# on Brevet des collèges 2019

# <span id="page-0-0"></span>**L'intégrale de juin 2019 à septembre 2019**

## Pour un accès direct cliquez sur les liens bleus

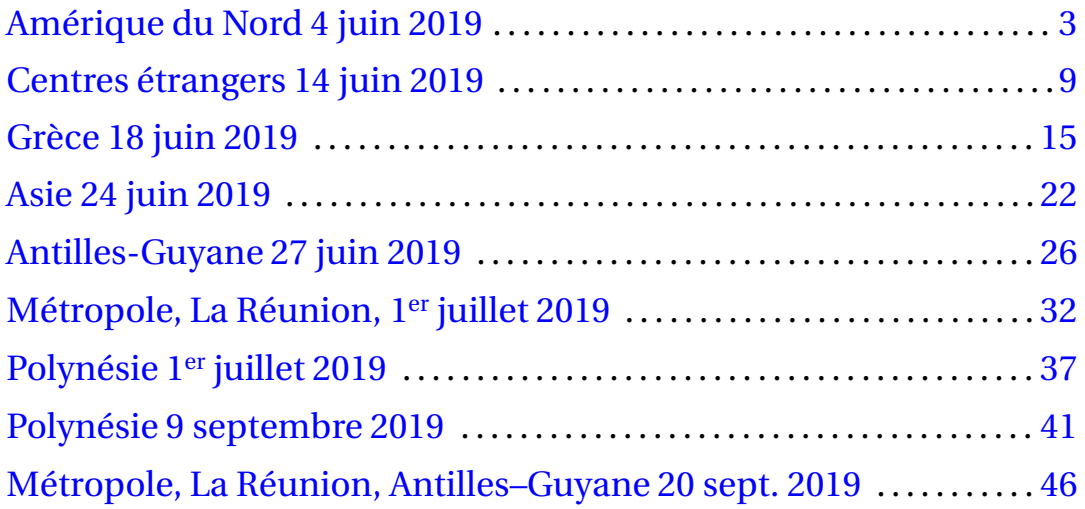

## **Brevet des collèges Amérique du Nord 4 juin 2019**

#### **Indication portant sur l'ensemble du sujet**

<span id="page-2-0"></span>**Toutes les réponses doivent être justifiées, sauf si une indication contraire est donnée. Pour chaque question, si le travail n'est pas terminé, laisser tout de même une trace de la recherche; elle sera prise en compte dans la notation.**

#### **EXERCICE 1 14 POINTS**

On considère la figure ci-contre, réalisée à main levée et qui n'est pas à l'échelle.

On donne les informations suivantes :

- les droites (ER) et (FT) sont sécantes en A;
- $-$  AE = 8 cm, AF = 10 cm, EF = 6 cm;
- $AR = 12 \text{ cm}, AT = 14 \text{ cm}$
- **1.** Démontrer que le triangle AEF est rectangle en E.
- **2.** En déduire une mesure de l'angle EAF au degré près.
- **3.** Les droites (EF) et (RT) sont-elles parallèles ?

#### **EXERCICE 2 17 POINTS**

Voici quatre affirmations. Pour chacune d'entre elles, dire si elle est vraie ou fausse. On rappelle que la réponse doit être justifiée.

- **1. Affirmation 1 :** 3  $\frac{3}{5} + \frac{1}{2}$  $\frac{1}{2} = \frac{3+1}{5+2}$  $\frac{2+2}{5+2}$ .
- **2.** On considère la fonction  $f: x \mapsto 5-3x$ . **Affirmatíon 2 :** l'image de −1 par *f* est −2.
- **3.** On considère deux expériences aléatoires :
	- *expérience n<sup>o</sup>* 1 *:* choisir au hasard un nombre entier compris entre 1 et 11 (1 et 11 inclus).
	- *expérience n<sup>o</sup>* 2 *:* lancer un dé équilibré à six faces numérotées de 1 à 6 et annoncer le nombre qui apparait sur la face du dessus.

**Affirmation 3 :** il est plus probable de choisir un nombre premier dans l'expérience n<sup>o</sup> 1 que d'obtenir un nombre pair dans l'experience nº 2.

**4. Affirmation 4 :** pour tout nombre *x*,  $(2x+1)^2 - 4 = (2x+3)(2x-1)$ .

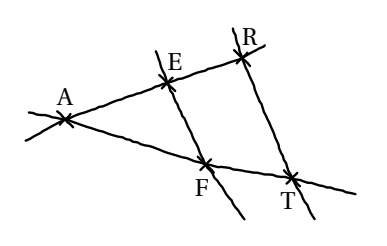

### **EXERCICE 3 12 POINTS**

Le diagramme ci-dessous représente, pour six pays, la quantité de nourriture gaspillée (en kg) par habitant en 2010.

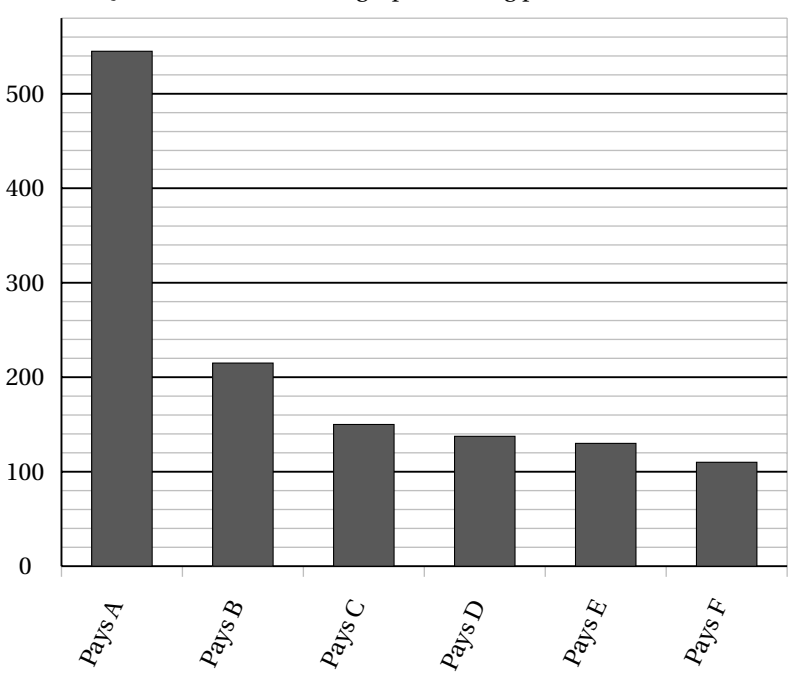

Quantité de nourriture gaspillée en kg par habitant en 2010

- **1.** Donner approximativement la quantité de nourriture gaspillée par un habitant du pays D en 2010.
- **2.** Peut-on affirmer que le gaspillage de nourriture d'un habitant du pays F représente environ un cinquième du gaspillage de nourriture d'un habitant du pays A ?
- **3.** On veut rendre compte de la quantité de nourriture gaspillée pour d'autres pays. On réalise alors le tableau ci-dessous à l'aide d'un tableur. *Rappel :* 1 tonne = 1 000kg.

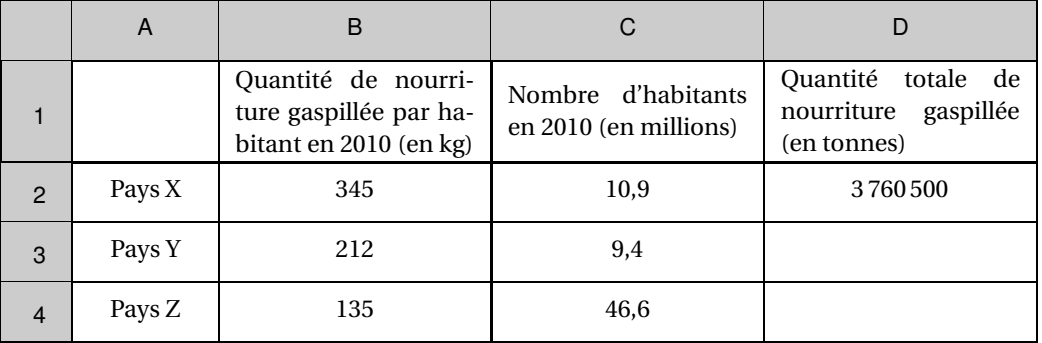

- **a.** Quelle est la quantité totale de nourriture gaspillée par les habitants du pays X en 2010 ?
- **b.** Voici trois propositions de formule, recopier sur votre copie celle qu'on a saisie dans la cellule D2 avant de l'étirer jusqu'en D4.

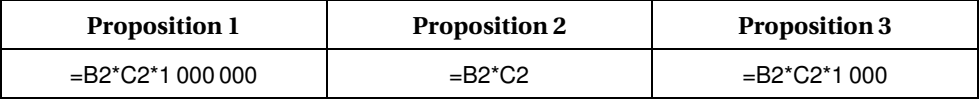

#### **EXERCICE 4 10 POINTS**

On a programmé un jeu. Le but du jeu est de sortir du labyrinthe. Au début du jeu, le lutin se place au point de départ. Lorsque le lutin touche un mur, représenté par un trait noir épais, il revient au point de départ.

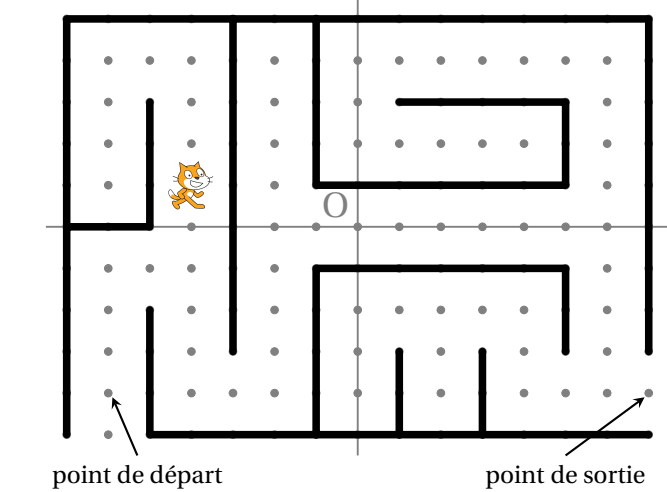

L'arrière-plan est constitué d'un repère d'origine O avec des points espacés de 30 unités verticalement et horizontalement.

Dans cet exercice, on considèrera que seuls les murs du labyrinthe sont noirs. Voici le programme :

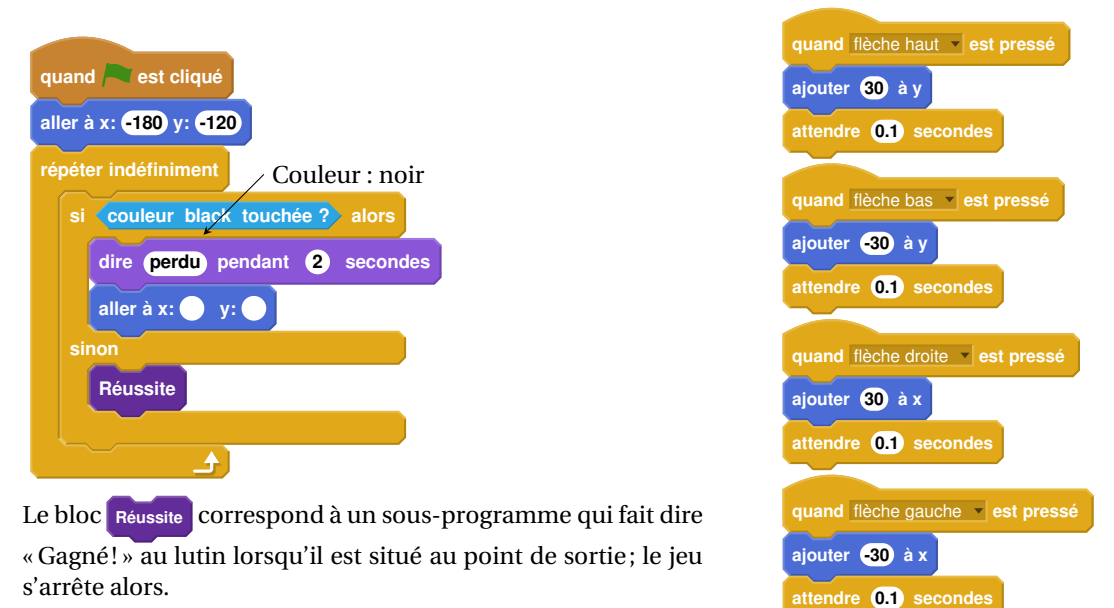

- **1.** Recopier et compléter l'instruction aller à x:  $\bullet$  y:  $\bullet$  du programme pour ramener le lutin au point de départ si la couleur noire est touchée.
- **2.** Quelle est la distance minimale parcourue par le lutin entre le point de départ et le point de sortie ?
- **3.** On lance le programme en cliquant sur le drapeau. Le lutin est au point de départ. On appuie brièvement sur la touche ↑ (« flèche haut ») puis sur la touche → (« flèche droite »). Quelles sont toutes les actions effectuées par le lutin ?

#### **EXERCICE 5 10 POINTS**

*Dans cet exercice, aucune justification n'est attendue*

On considère l'hexagone ABCDEF de centre O représenté ci-contre.

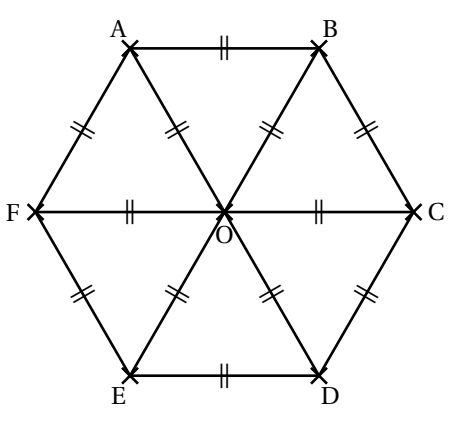

**1.** Parmi les propositions suivantes, recopier celle qui correspond à l'image du quadrilatère CDEO par la symétrie de centre O.

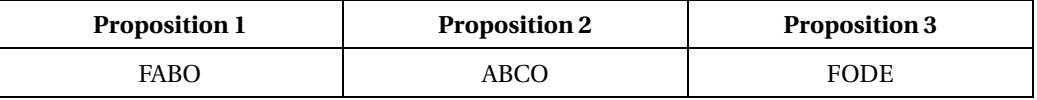

- **2.** Quelle est l'image du segment [AO] par la symétrie d'axe (CF)?
- **3.** On considère la rotation de centre O qui transforme le triangle OAB en le triangle OCD. Quelle est l'image du triangle BOC par cette rotation ?

La figure ci-contre représente un pavage dont le motif de base a la même forme que l'hexagone ci-dessus. On a numéroté certains de ces hexagones.

**4.** Quelle est l'image de l'hexagone 14 par la translation qui transforme l'hexagone 2 en l'hexagone 12 ?

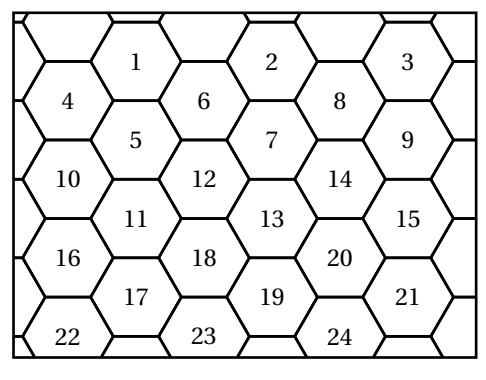

### **EXERCICE 6 12 POINTS**

*Les deux parties A et B sont indépendantes.*

### **Partie A : absorption du principe actif d'un médicament**

Lorsqu'on absorbe un médicament, que ce soit par voie orale ou non, la quantité de principe actif de ce médicament dans le sang évolue en fonction du temps. Cette quantité se mesure en milligrammes par litre de sang.

Le graphique ci-dessous représente la quantité de principe actif d'un médicament dans le sang, en fonction du temps écoulé, depuis la prise de ce médicament.

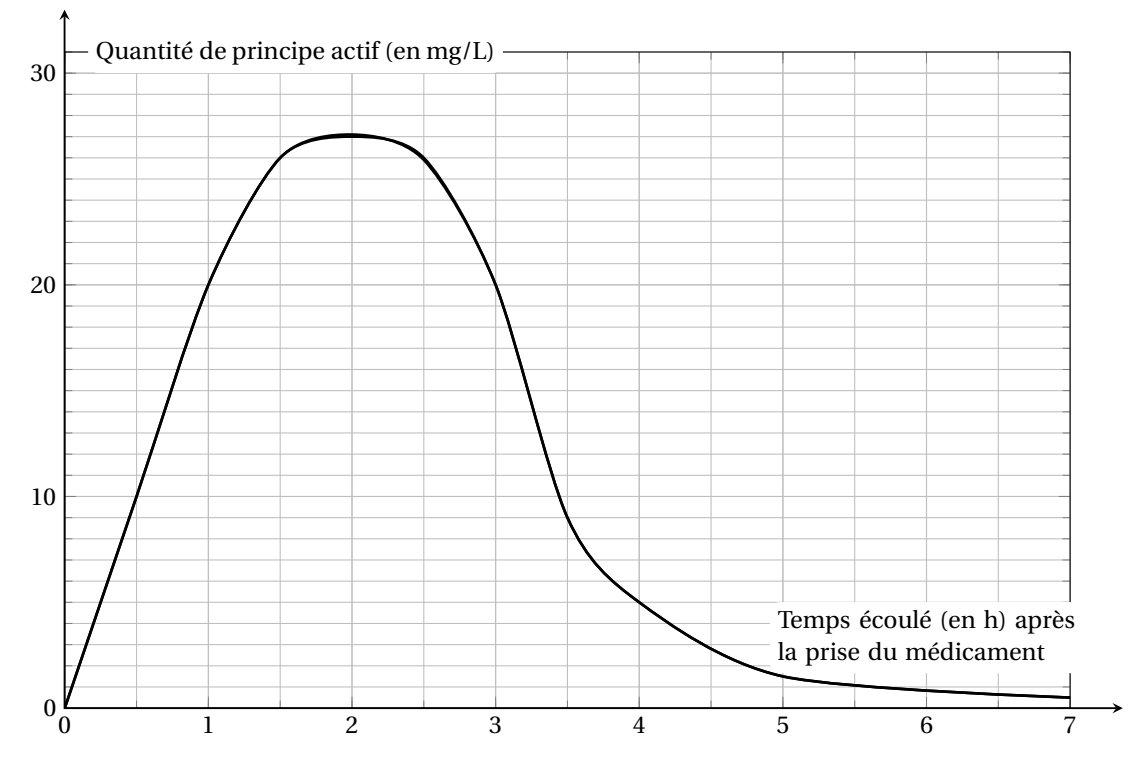

- **1.** Quelle est la quantité de principe actif dans le sang, trente minutes après la prise de ce médicament ?
- **2.** Combien de temps après la prise de ce médicament, la quantité de principe actif est-elle la plus élevée ?

#### **Partie B : comparaison de masses d'alcool dans deux boissons**

On fournit les données suivantes :

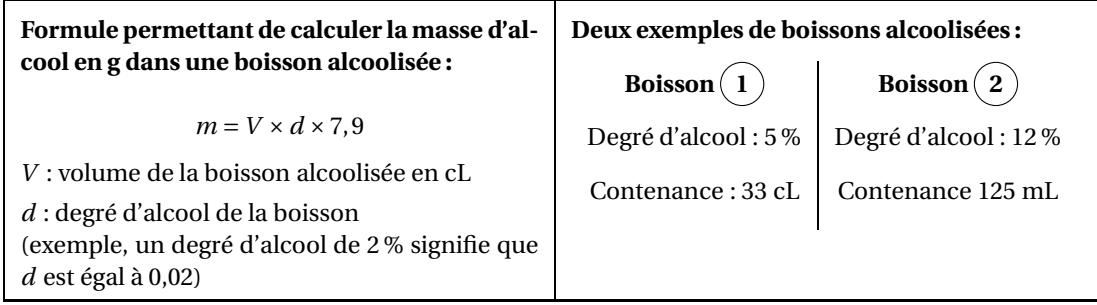

**Question :** la boisson  $(1)$  contient-elle une masse d'alcool supérieure à celle de la boisson  $(2)$ ?

### **EXERCICE 7 15 POINTS**

Pour ranger les boulets de canon, les soldats du XVI<sup>e</sup> siècle utilisaient souvent un type d'empilement pyramidal à base carrée, comme le montrent les dessins suivants :

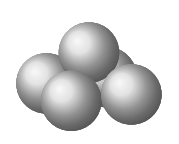

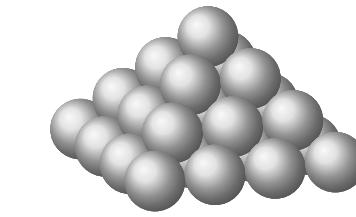

Empilement à 3 niveaux Empilement à 4 niveaux Empilement à 5 niveaux

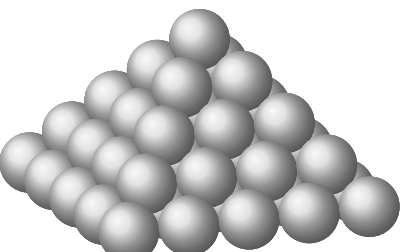

Empilement à 2 niveaux

- **1.** Combien de boulets contient l'empilement à 2 niveaux ?
- **2.** Expliquer pourquoi l'empilement à 3 niveaux contient 14 boulets.
- **3.** On range 55 boulets de canon selon cette méthode. Combien de niveaux comporte alors l'empilement obtenu ?
- **4.** Ces boulets sont en fonte; la masse volumique de cette fonte est de 7 300 kg/m $^3$ .

On modélise un boulet de canon par une boule de rayon 6cm.

Montrer que l'empilement à 3 niveaux de ces boulets pèse 92kg, au kg près. *Rappels :*

- *volume d'une boule* = 4 3 ×*π*×*rayon*×*rayon*×*rayon*.
- une masse volumique de 7 300 kg/m $^3$  signifie que 1 m $^3$  pèse 7 300 kg.

### **EXERCICE 8 10 POINTS**

Dans une classe de Terminale, huit élèves passent un concours d'entrée dans une école d'enseignement supérieur.

Pour être admis, il faut obtenir une note supérieure ou égale à 10.

Une note est attribuée avec une précision d'un demi-point (par exemple : 10; 10,5; 11; ...) On dispose des informations suivantes :

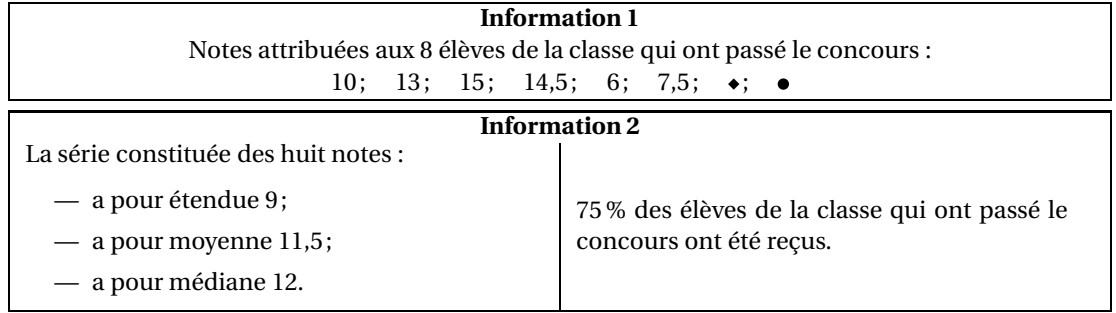

<span id="page-7-0"></span>1. Expliquer pourquoi il est impossible que l'une des deux notes désignées par  $\bullet$  ou  $\bullet$  soit 16.

**2.** Est-il possible que les deux notes désignées par ◆ et ● soient 12,5 et 13,5?

## [ **Brevet Centres étrangers 14 juin 2019** \

<span id="page-8-0"></span>Toutes les réponses doivent être justifiées, sauf si une indication contraire est donnée. Pour chaque question, si le travail n'est pas terminé, laisser tout de même une trace de la recherche; elle sera prise en compte dans la notation.

### **EXERCICE 1 15 POINTS**

Cet exercice est un questionnaire à choix multiples (QCM). Pour chaque question, **une seule** des trois réponses proposées est exacte. Sur la copie, indiquer le numéro de la question et recopier, sans justifier, la réponse choisie. Une bonne réponse rapporte 3 points; aucun point ne sera enlevé en cas de mauvaise réponse.

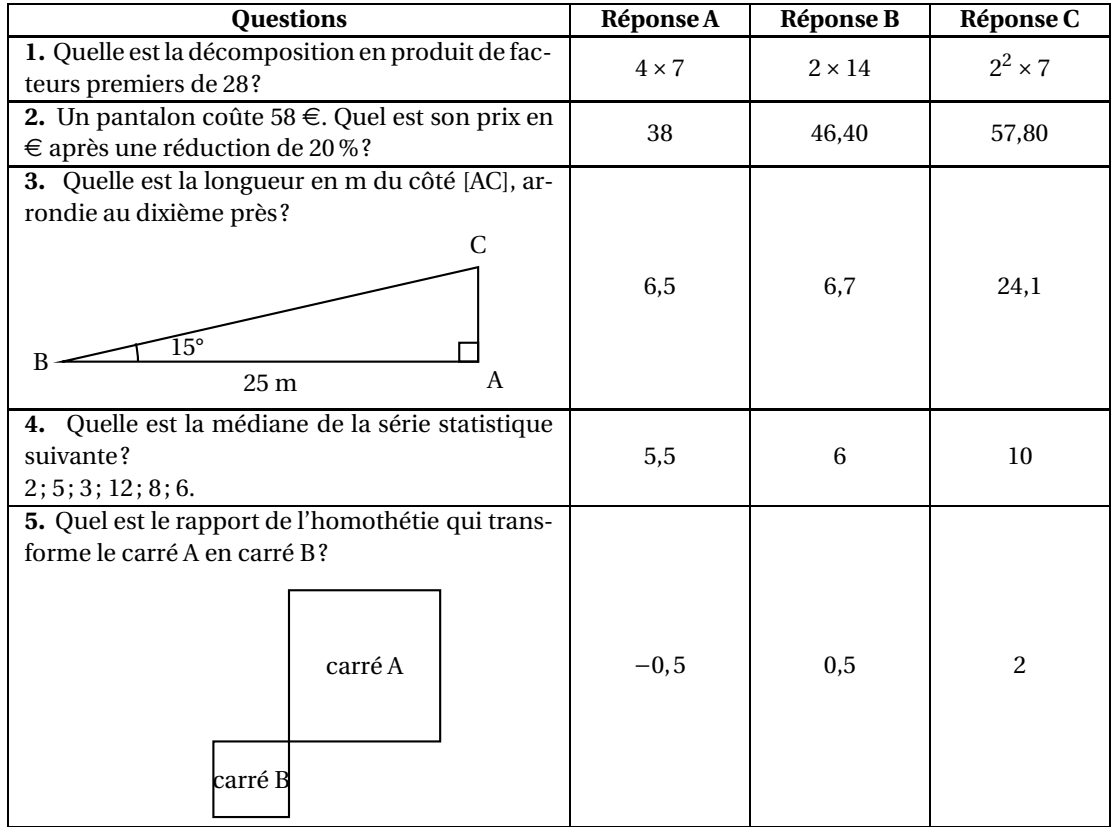

### **EXERCICE 2 14 POINTS**

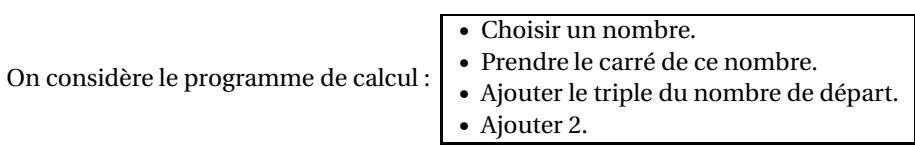

- **1.** Montrer que si on choisit 1 comme nombre de départ, le programme donne 6 comme résultat.
- **2.** Quel résultat obtient-on si on choisit −5 comme nombre de départ ?
- **3.** On appelle *x* le nombre de départ, exprimer le résultat du programme en fonction de *x*.
- **4.** Montrer que ce résultat peut aussi s'écrire sous la forme  $(x+2)(x+1)$  pour toutes les valeurs de *x*.
- **5.** La feuille du tableur suivante regroupe des résultats du programme de calcul précédent.

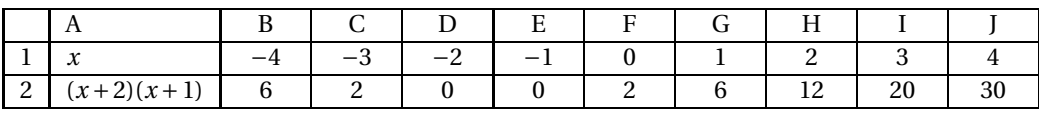

- **a.** Quelle formule a été écrite dans la cellule B2 avant de l'étendre jusqu'à la cellule J2 ?
- **b.** Trouver les valeurs de *x* pour lesquelles le programme donne 0 comme résultat.

#### **EXERCICE 3 16 POINTS**

#### **Partie I**

*Dans cette partie, toutes les longueurs sont exprimées en centimètre*.

On considère les deux figures ci-dessous, un triangle équilatéral et un rectangle, où *x* représente un nombre positif quelconque.

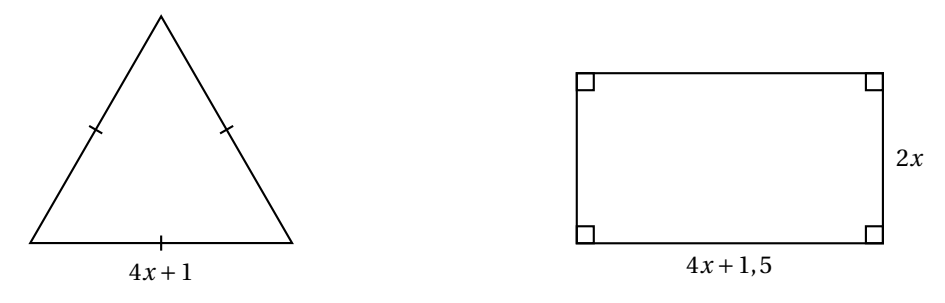

- **1.** Construire le triangle équilatéral pour *x* = 2.
- **2. a.** Démontrer que le périmètre du rectangle en fonction de *x* peut s'écrire  $12x + 3$ .
	- **b.** Pour quelle valeur de *x* le périmètre du rectangle est-il égal à 18 cm ?
- **3.** Est-il vrai que les deux figures ont le même périmètre pour toutes les valeurs de *x* ? Justifier.

#### **Partie II**

On a créé les scripts (ci-contre) sur Scratch qui, après avoir demandé la valeur de *x* à l'utilisateur, construisent les deux figures de la partie I. Dans ces deux scripts, les lettres A, B, C et D remplacent des nombres. Donner des valeurs à A, B, C et D pour que ces deux scripts permettent de construire les figures de la partie 1 et préciser alors la figure associée à

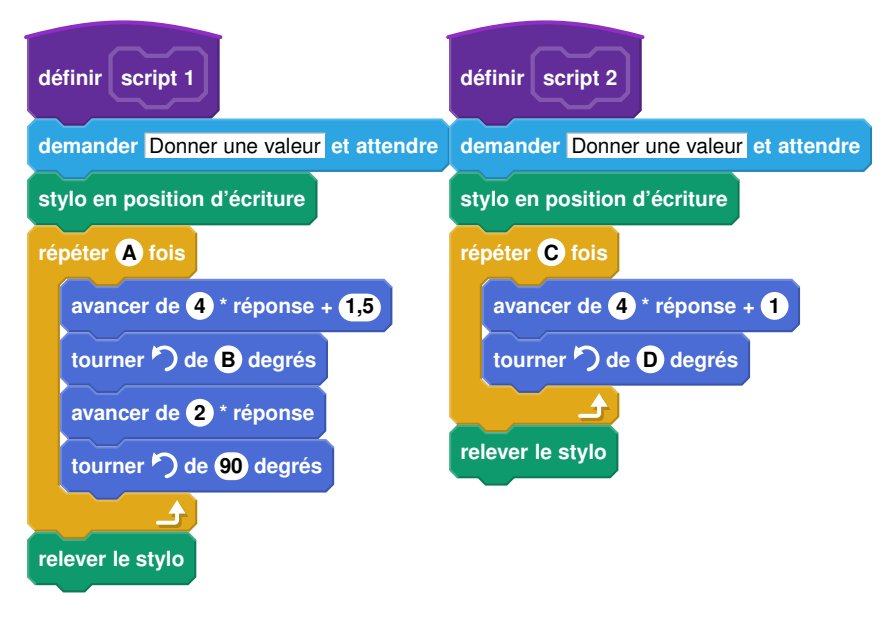

#### **EXERCICE 4 13 POINTS**

chacun des scripts.

Dans la vitrine d'un magasin A sont présentés au total 45 modèles de chaussures. Certaines sont conçues pour la ville, d'autres pour le sport et sont de trois couleurs différentes : noire, blanche ou marron.

**1.** Compléter le tableau suivant sur **l'annexe 1**.

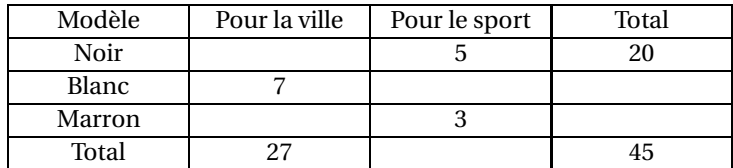

- **2.** On choisit un modèle de chaussures au hasard dans cette vitrine.
	- **a.** Quelle est la probabilité de choisir un modèle de couleur noire ?
	- **b.** Quelle est la probabilité de choisir un modèle pour le sport ?
	- **c.** Quelle est la probabilité de choisir un modèle pour la ville de couleur marron ?
- **3.** Dans la vitrine d'un magasin B, on trouve 54 modèles de chaussures dont 30 de couleur noire. On choisit au hasard un modèle de chaussures dans la vitrine du magasin A puis dans celle du magasin B.

Dans laquelle des deux vitrines a-t-on le plus de chance d'obtenir un modèle de couleur noire ? Justifier.

### **EXERCICE 5 14 POINTS**

*Dans l'exercice suivant, les figures ne sont pas à l'échelle.*

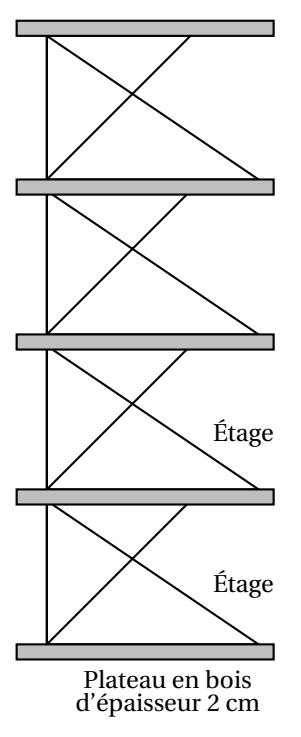

Figure 1

Un décorateur a dessiné une vue de côté d'un meuble de rangement composé d'une structure métallique et de plateaux en bois d'épaisseur 2 cm, illustré par la figure 1.

Les étages de la structure métallique de ce meuble de rangement sont tous identiques et la figure 2 représente l'un d'entre eux.

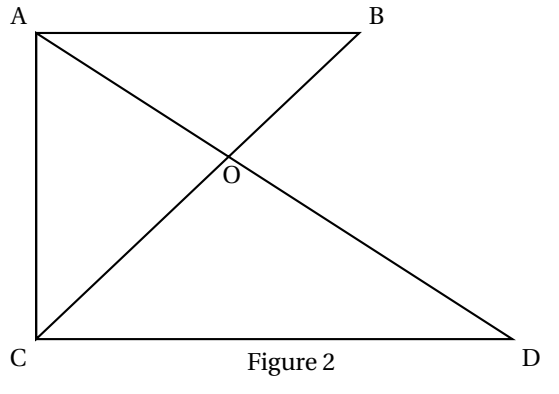

On donne :

- $OC = 48$  cm;  $OD = 64$  cm;  $OB = 27$  cm;  $OA = 36$  cm et  $CD = 80$  cm;
- les droites (AC) et (CD) sont perpendiculaires.
	- **1.** Démontrer que les droites (AB) et (CD) sont parallèles.
	- **2.** Montrer par le calcul que AB = 45 cm.
	- **3.** Calculer la hauteur totale du meuble de rangement.

### **EXERCICE 6 14 POINTS**

Une famille a effectué une randonnée en montagne. Le graphique ci-dessous donne la distance parcourue en km en fonction du temps en heures.

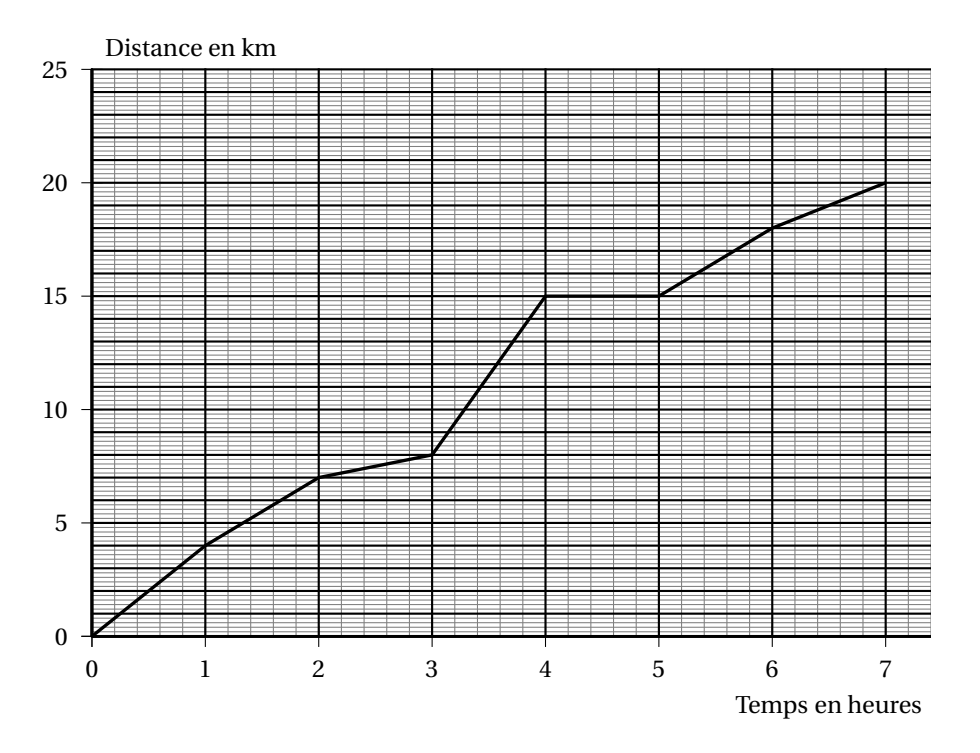

- **1.** Ce graphique traduit-il une situation de proportionnalité? Justifier la réponse.
- **2.** On utilisera le graphique pour répondre aux questions suivantes. Aucune justification n'est demandée.
	- **a.** Quelle est la durée totale de cette randonnée ?
	- **b.** Quelle distance cette famille a-t-elle parcourue au total ?
	- **c.** Quelle est la distance parcourue au bout de 6 h de marche ?
	- **d.** Au bout de combien de temps ont-ils parcouru les 8 premiers km?
	- **e.** Que s'est-il passé entre la 4<sup>e</sup> et la 5<sup>e</sup> heure de randonnée?
- <span id="page-11-0"></span>**3.** Un randonneur expérimenté marche à une vitesse moyenne de 4 km/h sur toute la randonnée. Cette famille est-elle expérimentée ? Justifier la réponse.

### **EXERCICE 7 14 POINTS**

Une famille désire acheter, pour les enfants, une piscine cylindrique hors sol équipée d'une pompe électrique. Elle compte l'utiliser cet été du mois de juin au mois de septembre inclus. Elle dispose d'un budget de 200 $\in$ .

À l'aide des documents suivants, dire si le budget de cette famille est suffisant pour l'achat de cette piscine et les frais de fonctionnement.

*Laisser toute trace de recherche, même si elle n'est pas aboutie.*

#### Centres étrangers 12 14 juin 2019

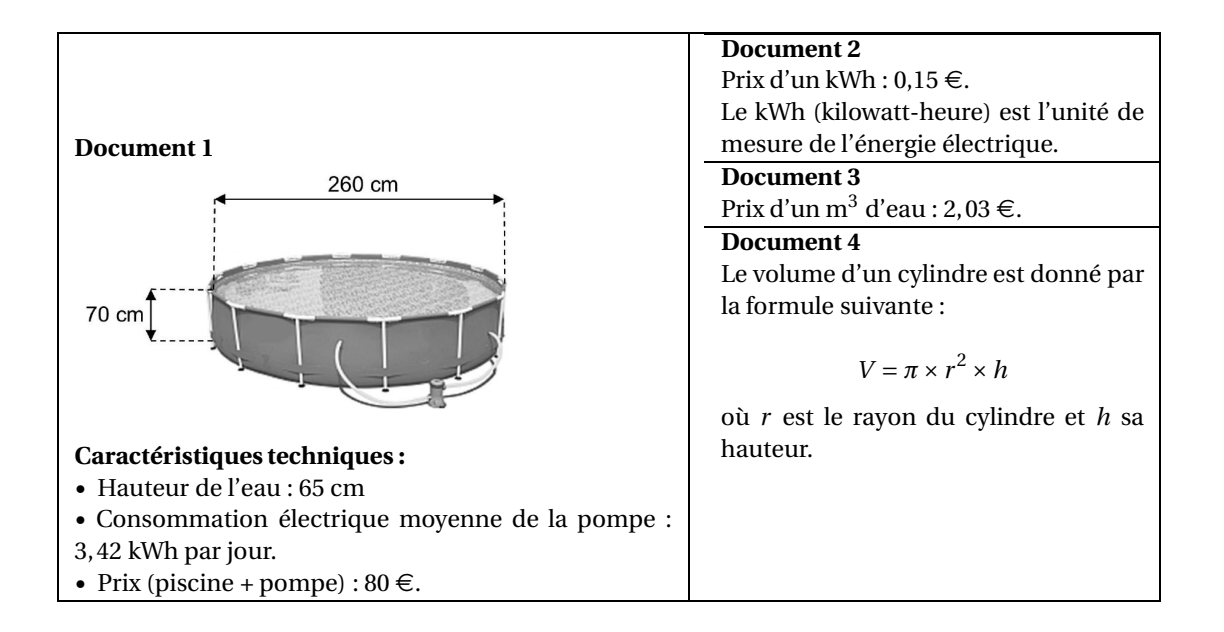

## **Annexe 1**

## **(à rendre avec la copie)**

**Exercice 4**

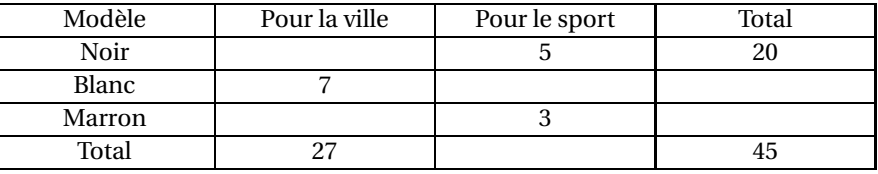

## $\bullet$  Brevet des collèges Grèce<sup>[1](#page-14-1)</sup> 18 juin 2019

#### <span id="page-14-0"></span>**EXERCICE 1 12 POINTS**

Mathilde fait tourner deux roues de loterie A et B comportant chacune quatre secteurs numérotés comme sur le schéma ci-dessous :

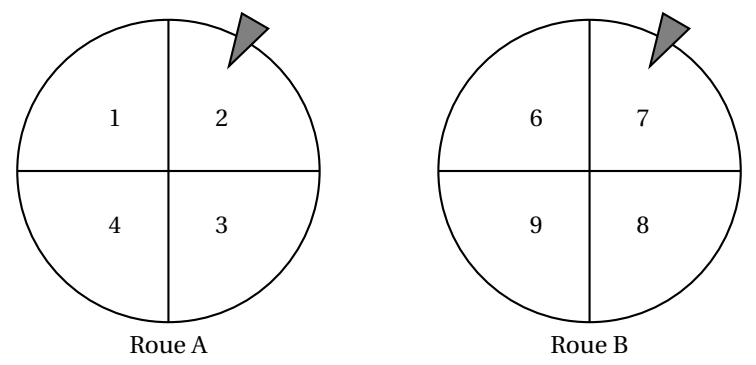

La probabilité d'obtenir chacun des secteurs d'une roue est la même. Les flèches indiquent les deux secteurs obtenus.

L'expérience de Mathilde est la suivante : elle fait tourner les deux roues pour obtenir un nombre à deux chiffres. Le chiffre obtenu avec la roue A est le chiffre des dizaines et celui avec la roue B est le chiffre des unités.

*Dans l'exemple ci-dessus, elle obtient le nombre* 27 *(Roue A :* 2 *et Roue B :* 7*)*.

- **1.** Écrire tous les nombres possibles issus de cette expérience.
- **2.** Prouver que la probabilité d'obtenir un nombre supérieur à 40 est 0,25.
- **3.** Quelle est la probabilité que Mathilde obtienne un nombre divisible par 3 ?

**EXERCICE 2 20 POINTS**

R

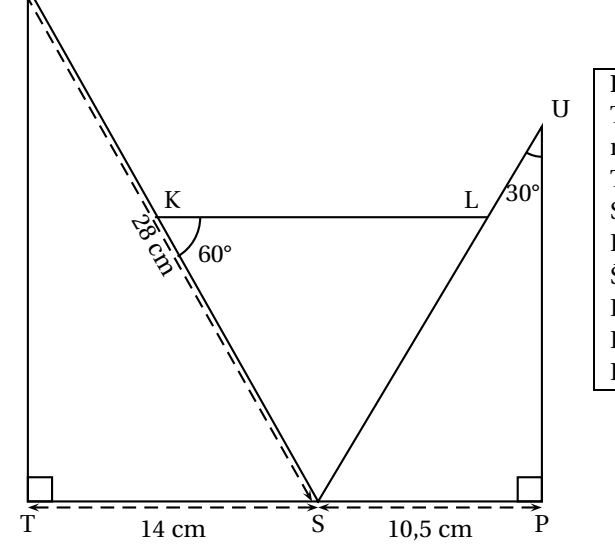

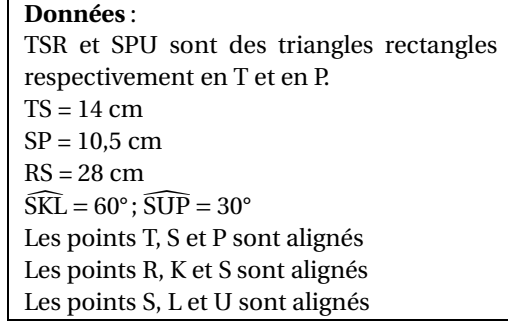

1. Montrer que la mesure de l'angle TSR est 60°.

**2.** Démontrer que les triangles SRT et SUP sont semblables

<span id="page-14-1"></span><sup>1.</sup> La Grèce fait partie des centres étrangers, mas cette année le jour des mathématiques était un jour de fête nationale, d'où un sujet propre à ce pays le 18 juin

- **3.** Déterminer le coefficient de réduction liant les triangles SRT et SUP.
- **4.** Calculer la longueur SU.
- **5.** Quelle est la nature du triangle SKL ? A justifier.

#### **EXERCICE 3 15 POINTS**

Marc et Jim, deux amateurs de course à pied, s'entraînent sur une piste d'athlétisme dont la longueur du tour mesure 400 m.

Marc fait un temps moyen de 2 minutes par tour.

Marc commence son entrainement par un échauffement d'une longueur d'un kilomètre.

- **1.** Combien de temps durera l'échauffement de Marc ?
- **2.** Quelle est la vitesse moyenne de course de Marc en km/h ?

À la fin de l'échauffement, Marc et Jim décident de commencer leur course au même point de départ A et vont effectuer un certain nombre de tours.

Jim a un temps moyen de 1 minute et 40 secondes par tour.

Le schéma ci-dessous représente la piste d'athlétisme de Marc et Jim constituée de deux segments [AB] et [CD] et de deux demi-cercles de diamètre [AD] et [BC].

(*Le schéma n'est pas à l'échelle et les longueurs indiquées sont arrondies à l'unité.*)

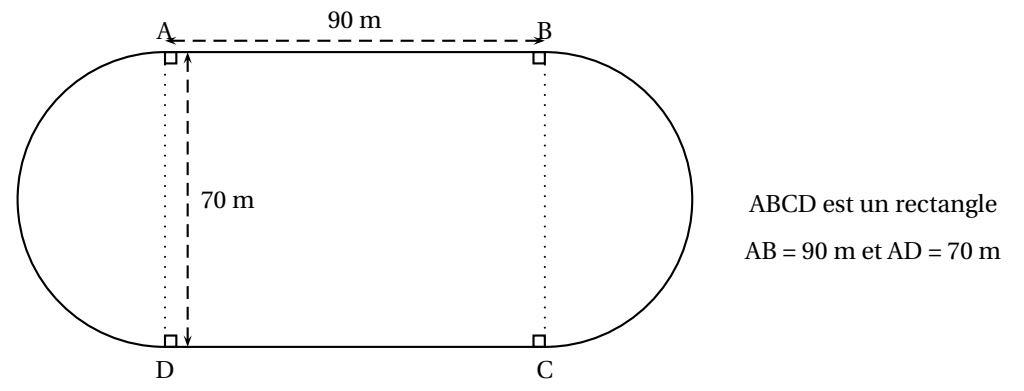

**3.** Calculer le temps qu'il faudra pour qu'ils se retrouvent ensemble, au même moment, et pour la première fois au point A.

Puis déterminer combien de tours de piste cela représentera pour chacun d'entre eux.

*Toute trace de recherche, même non aboutie, devra apparaître sur la copie. Elle sera prise en compte dans l'évaluation.*

### **EXERCICE 4 16 POINTS**

Pour occuper son petit frère, Lucie, qui aime bien l'informatique, décide de fabriquer des rosaces à colorier. Elle décide de partir d'un motif ayant la forme d'un losange.

A l'aide d'un logiciel de programmation assisté (type scratch), elle a représenté le motif suivant :

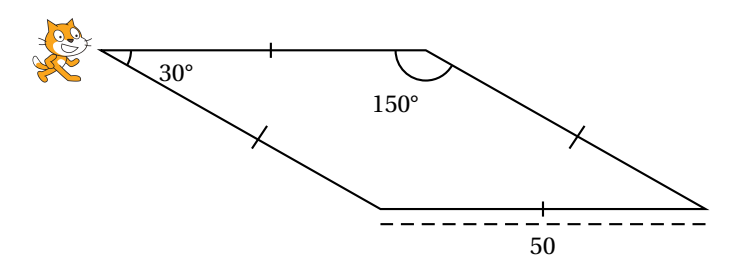

Il s'agit d'un losange dont les côtés ont pour longueur 50 pixels et dont les angles aigus mesurent 30°et les angles obtus 150°.

Afin de représenter ce losange, elle a écrit le programme suivant :

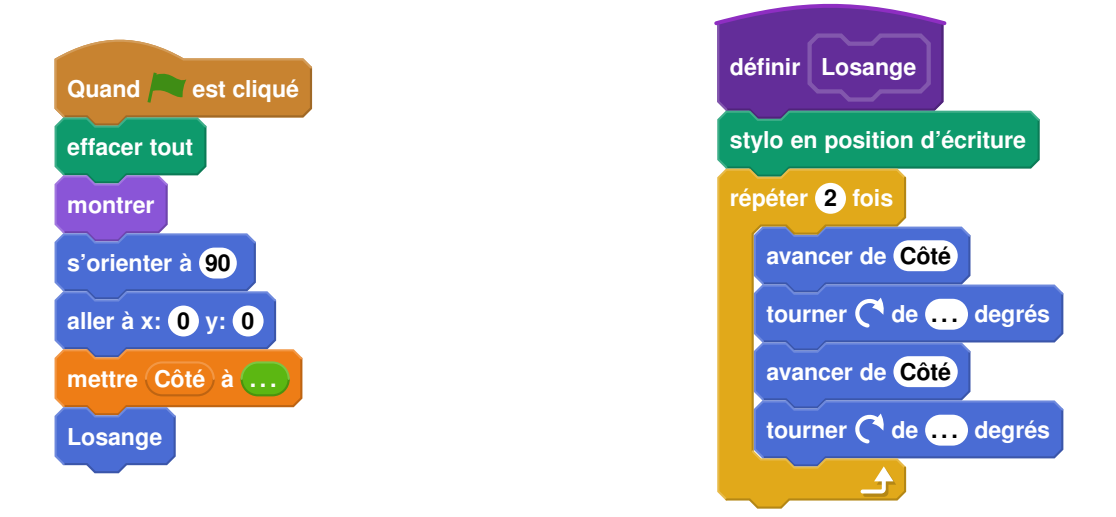

- **1.** Compléter dans l'annexe jointe le programme ci-dessus en remplaçant les pointillés par les bonnes valeurs pour que le losange soit dessiné tel qu'il est défini.
- **2.** En utilisant le losange ci-dessus, elle obtient la rosace suivante qui n'est pas en vraie grandeur :

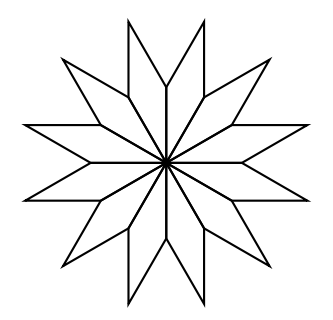

Quelle transformation géométrique, partant du premier losange ABCD et répétée 12 fois, a été utilisée pour obtenir cette figure ? Définir le mieux que vous pouvez cette transformation.

**3.** Pour finir, Lucie souhaite encore compléter cette rosace de trois façons différentes. Pour cela trois programmes ont été effectués.

Recopier sur votre copie le numéro des trois programmes, et pour chacun, la lettre de la figure qui lui est associée.

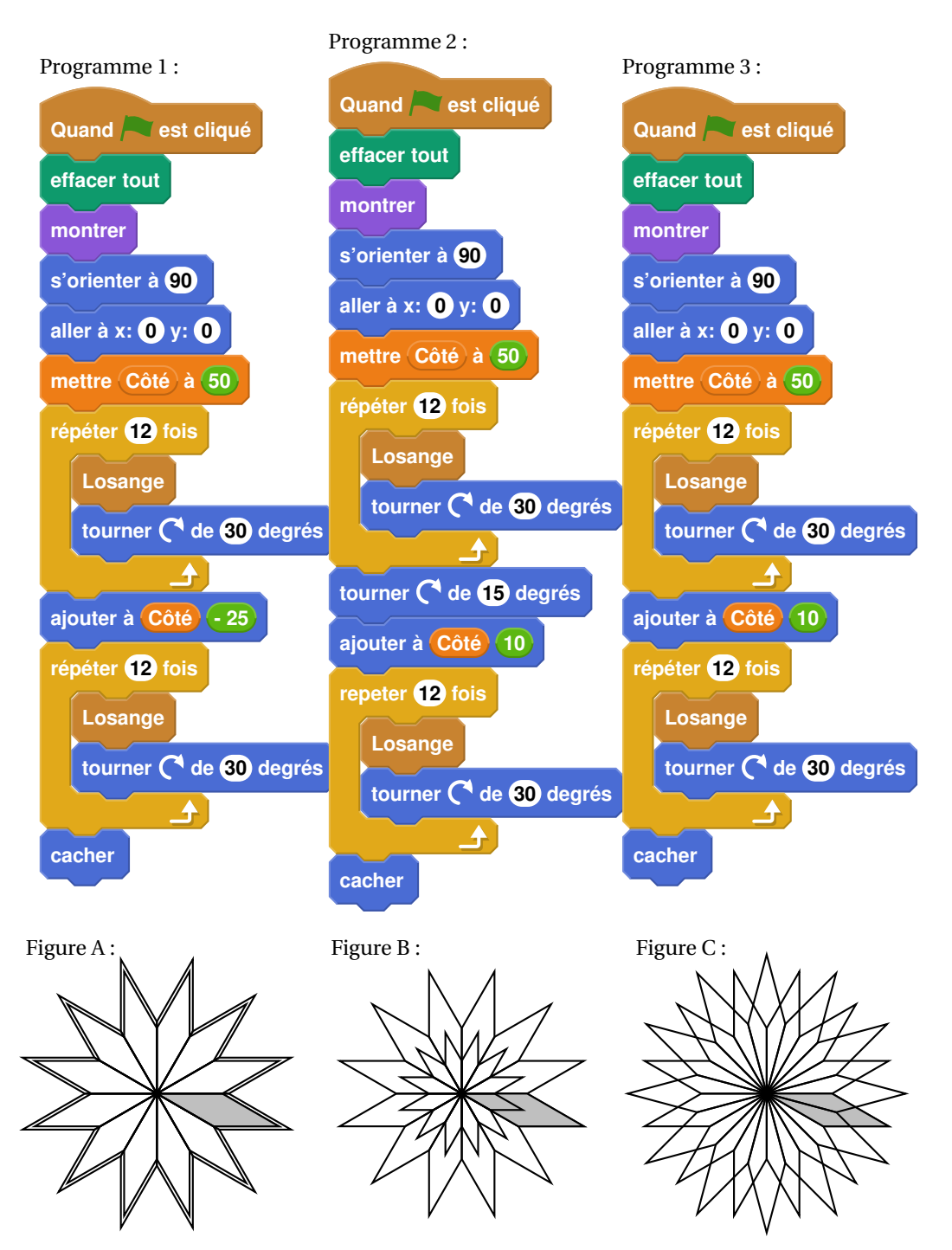

Pour plus de lisibilité, le losange initial a été grisé.

### **EXERCICE 5 15 POINTS**

On donne le programme de calcul suivant :

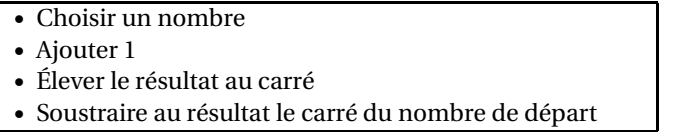

**1.** Montrer que lorsqu'on choisit le nombre 2 au départ, on obtient le nombre 5 au final.

- **2.** Quel résultat obtient-on lorsqu'on choisit au départ le nombre −3 ?
- **3.** On définit une fonction *f* qui, à tout nombre *x* choisi à l'entrée du programme, associe le résultat obtenu à la fin de ce programme.

Ainsi, pour tout *x*, on obtient  $f(x) = (x+1)^2 - x^2$ 

Montrer que  $f(x) = 2x + 1$ .

**4.** Cette question est un questionnaire à choix multiples (QCM).

Dans chaque cas, une seule réponse est correcte. Pour chacune des questions, écrire sur la copie le numéro de la question et la bonne réponse.

Aucune justification n'est demandée.

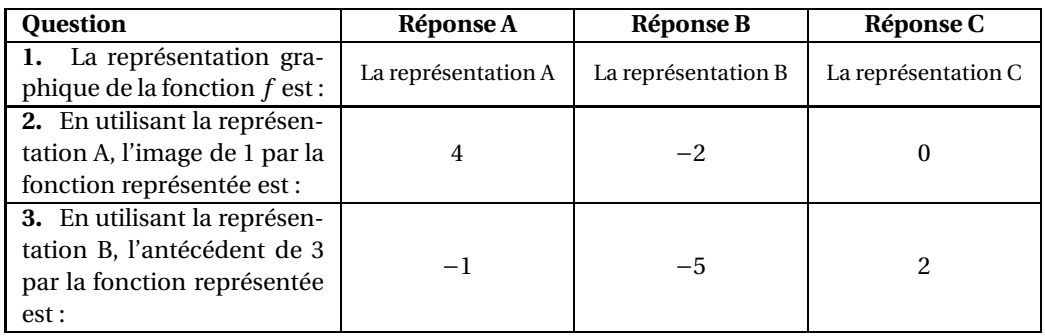

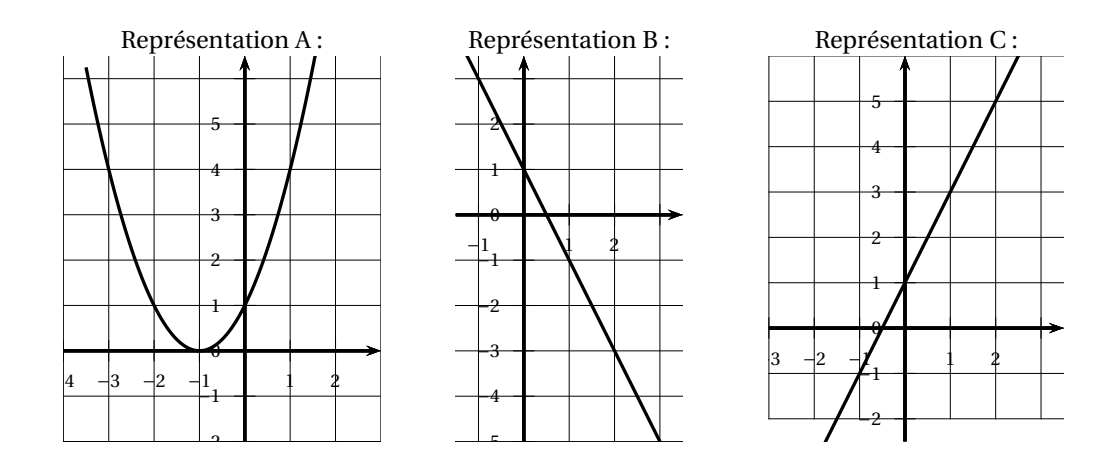

### **EXERCICE 6 22 POINTS**

Dans le village de Jean, une brocante est organisée chaque année lors du premier week-end de juillet. Jean s'est engagé à s'occuper du stand de vente de frites. Pour cela, il fabrique des cônes en papier qui lui serviront de barquette pour les vendre.

Dans le fond de chaque cône, Jean versera de la sauce : soit de la mayonnaise, soit de la sauce tomate.

Il décide de fabriquer 400 cônes en papier et il doit estimer le nombre de bouteilles de mayonnaise et de sauce tomate à acheter pour ne pas en manquer.

Voici les informations dont Jean dispose pour faire ses calculs :

### **Le cône de frites** :

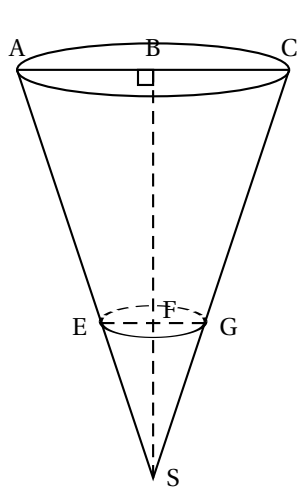

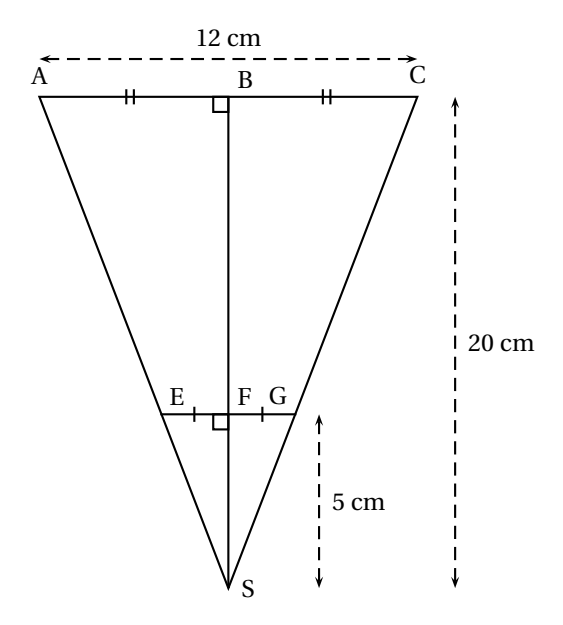

La sauce sera versée dans le fond du cône jusqu'au cercle de diamètre [EG].

> B est le milieu de [AC] F est le milieu de [EG] BS = 20 cm; FS = 5 cm; AC = 12 cm

### **Les acheteurs** :

80 % des acheteurs prennent de la sauce tomate et tous les autres prennent de la mayonnaise.

#### **Les sauces** :

La bouteille de mayonnaise est assimilée à un cylindre de révolution dont le diamètre de base est 5 cm et la hauteur est 15 cm.

La bouteille de sauce tomate a une capacité de 500 mL.

- **1.** Montrer que le rayon [EF] du cône de sauce a pour mesure 1,5 cm.
- <span id="page-19-0"></span>**2.** Montrer que le volume de sauce pour un cône de frites est d'environ 11,78 cm<sup>3</sup>
- **3.** Déterminer le nombre de bouteilles de chaque sauce que Jean devra acheter. *Toute trace de recherche même non aboutie devra apparaître sur la copie.*

**Rappels :** Volume d'un cône de révolution :  $\frac{\pi \times \text{rayon}^2 \times \text{hauteur}}{3}$ <br>Volume d'un cylindre de révolution : *π* × rayon<sup>2</sup> × hauteur  $1000 \text{ cm}^3 = 1 \text{ Litre}$ 

**Le schéma et les mesures de Jean** :

### **ANNEXE**

### **À DÉTACHER DU SUJET ET À JOINDRE AVEC VOTRE COPIE**

### **EXERCICE 4**

### **Question 1**

Compléter le programme ci-dessous en remplaçant les pointillés par les bonnes valeurs pour que le losange soit dessiné tel qu'il est défini.

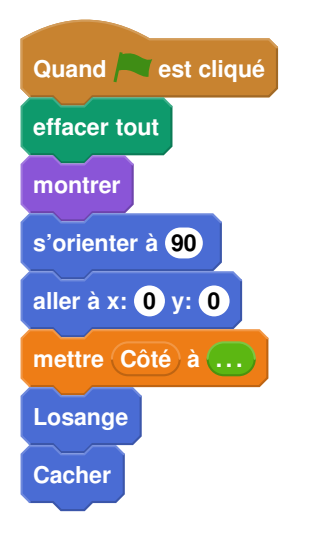

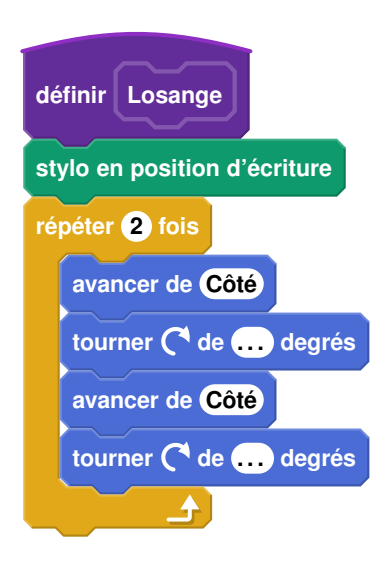

## **Brevet des collèges Asie 24 juin 2019**

#### **Durée : 2 heures**

#### **Indications portant sur l'ensemble du sujet :**

<span id="page-21-0"></span>**Toutes les réponses doivent être justifiées, sauf si une indication contraire est donnée. Pour chaque question, si le travail n'est pas terminé, laisser tout de même une trace de la recherche; elle sera prise en compte dans la notation.**

#### **Exercice 1 14 points**

Nina et Claire ont chacune un programme de calcul.

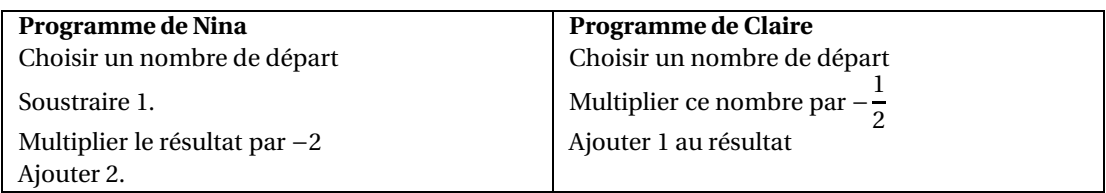

- **1.** Montrer que si les deux filles choisissent 1 comme nombre de départ, Nina obtiendra un résultat final 4 fois plus grand que celui de Claire.
- **2.** Quel nombre de départ Nina doit-elle choisir pour obtenir 0 à la fin ?
- **3.** Nina dit à Claire : « Si on choisit le même nombre de départ, mon résultat sera toujours quatre fois plus grand que le tien ». A-t-elle raison ?

#### **Exercice 2 11 points**

Le tableau ci-dessous présente les émissions de gaz à effet de serre pour la France et l'Union Européenne, en millions de tonnes équivalent CO<sub>2</sub>, en 1990 et 2013.

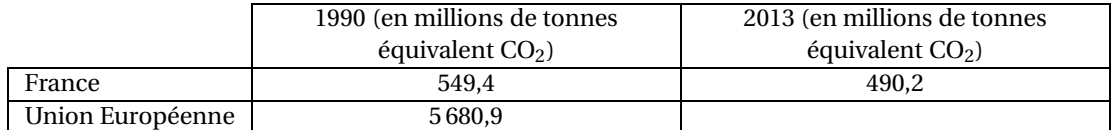

*Source : Agence européenne pour l'environnement,* 2015

**1.** Entre 1990 et 2013, les émissions de gaz à effet de serre dans l'Union Européenne ont diminué de 21 %.

Quelle est la quantité de gaz à effet de serre émise en 2013 par l'Union Européenne ? Donner une réponse à 0,1 million de tonnes équivalent CO<sub>2</sub> près.

**2.** La France s'est engagée d'ici 2030 à diminuer de 2  $\frac{1}{5}$  ses émissions de gaz à effet de serre par rapport à 1990.

Justifier que cela correspond pour la France à diminuer d'environ  $\frac{1}{2}$  $\frac{1}{3}$  ses émissions de gaz à effet de serre par rapport à 2013.

#### **Exercice 3 17 points**

Un programme permet à un robot de se déplacer sur les cases d'un quadrillage. Chaque case atteinte est colorée en gris. Au début d'un programme, toutes les cases sont blanches, le robot se positionne sur une case de départ indiquée par un « d » et la colore aussitôt en gris.

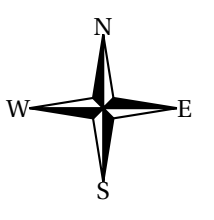

### Voici des exemples de programmes et leurs effets :

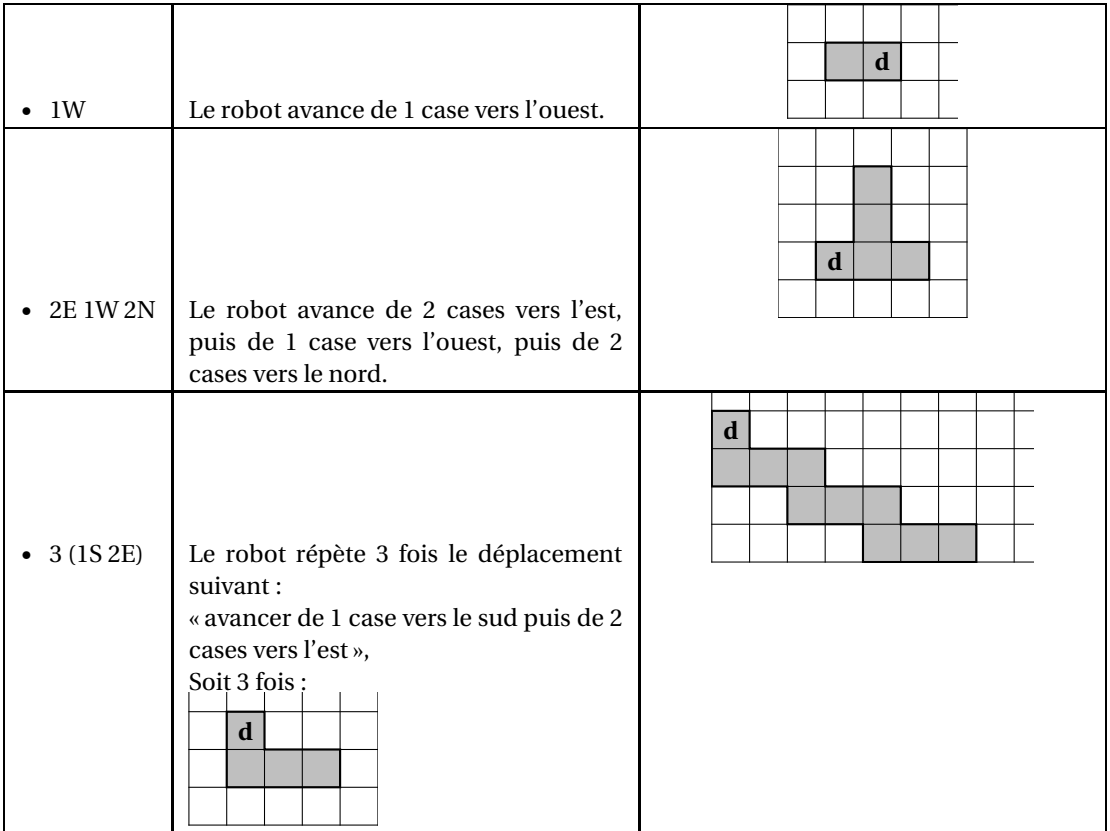

**1.** Voici un programme :

**Programme** : 1W 2N 2E 4S 2W

On souhaite dessiner le motif obtenu avec ce programme.

Sur votre copie, réaliser ce motif en utilisant des carreaux, comme dans les exemples précédents. On marquera un « **d** » sur la case de départ.

**2.** Voici deux programmes :

**Programme n<sup>o</sup> 1** : 1S 3(1N 3E 2S) **Programme n<sup>o</sup> 2** : 3(1S 1N 3E 1S)

**a.** Lequel des deux programmes permet d'obtenir le motif ci-contre ?

**b.** Expliquer pourquoi l'autre programme ne permet pas d'obtenir le motif ci-contre.

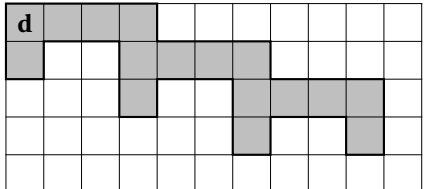

**3.** Voici un autre programme :

**Programme n<sup>o</sup> 3** : 4(1S 1E 1N) Il permet d'obtenir le résultat suivant :

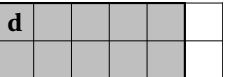

Réécrire ce programme n° 3 en ne modifiant qu'une seule instruction afin d'obtenir ceci :

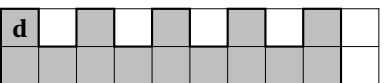

**Exercice 4 16 points**

Pour fabriquer un puits dans son jardin, Mme Martin a besoin d'acheter 5 cylindres en béton comme celui décrit ci-dessous.

Dans sa remorque, elle a la place pour mettre les 5 cylindres mais elle ne peut transporter que 500 kg au maximum.

À l'aide des caractéristiques du cylindre, déterminer le nombre minimum d'allers-retours nécessaires à Mme Martin pour rapporter ses 5 cylindres avec sa remorque.

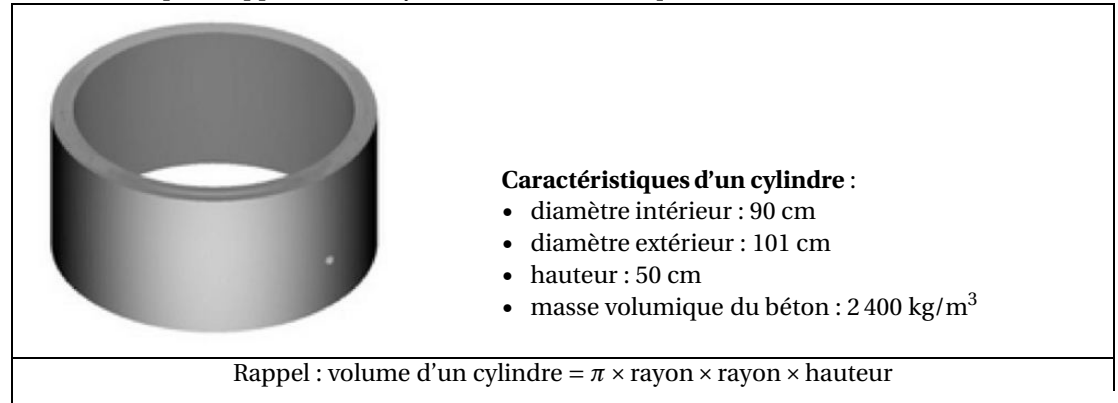

La figure ci-contre est codée et réalisée à main levée. Elle représente un quadrilatère ABCD dont les diagonales se croisent en un point O. On donne :  $OA = 3.5$  cm et  $AB = 5$  cm.

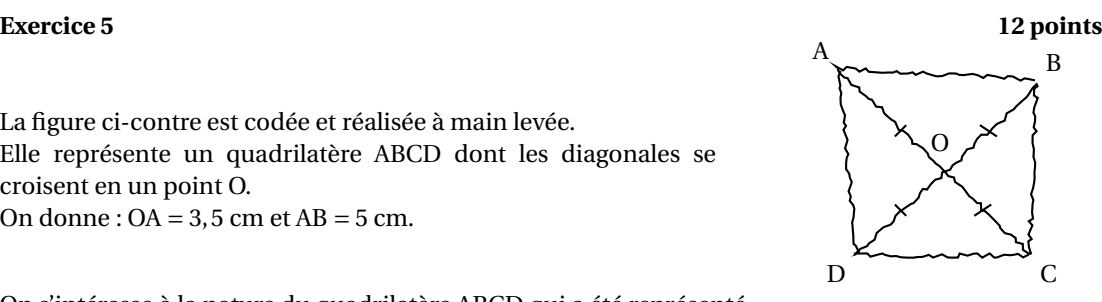

On s'intéresse à la nature du quadrilatère ABCD qui a été représenté.

- **1.** Peut-on affirmer que ABCD est un rectangle ?
- **2.** Peut-on affirmer que ABCD est un carré ?

#### **Exercice 6 14 points**

Voici un tableau (document 1) concernant les voitures particulières « diesel ou essence » en circulation en France en 2014.

#### **Document 1**

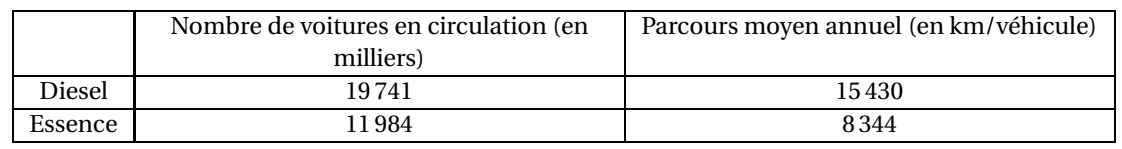

*Source : INSEE*

- **1.** Vérifier qu'il y avait 31 725 000 voitures « *diesel ou essence* » en circulation en France en 2014.
- **2.** Quelle est la proportion de voitures *essence* parmi les voitures « *diesel ou essence* » en circulation en France en 2014 ?

Exprimer cette proportion sous forme de pourcentage.

*On arrondira le résultat à l'unité*.

**3.** Fin décembre 2014, au cours d'un jeu télévisé, on a tiré au sort une voiture parmi les voitures « *diesel ou essence* » en circulation en France. On a proposé alors au propriétaire de la voiture tirée au sort de l'échanger contre un véhicule électrique neuf.

Le présentateur a téléphoné à Hugo, l'heureux propriétaire de la voiture tirée au sort.

Voici un extrait du dialogue (**document 2**) entre le présentateur et Hugo :

#### **Document 2**

**Le présentateur** : « Bonjour Hugo, quel âge a votre voiture ? », **Hugo** : « Là, elle a 7 ans! ». **Le présentateur** : « Et combien a-t-elle de kilomètres au compteur ? », **Hugo** : « Un peu plus de 100 000 km. Attendez, j'ai une facture du garage qui date d'hier ... elle a exactement 103 824 km », **Le présentateur** : « Ah! Vous avez donc un véhicule diesel je pense! »

<span id="page-24-0"></span>À l'aide des données contenues dans le **document 1** et dans le **document 2** :

- **a.** Expliquer pourquoi le présentateur pense que Hugo a un véhicule *diesel*.
- **b.** Expliquer s'il est possible que la voiture de Hugo soit un véhicule *essence*.

#### **Exercice 7 16 points**

0 −1

 $\overline{f(x)}$ 

−2 −1 1 2 3 4 5 6 7

 $C_2$  **\**10 **\**  $\leftarrow$  \  $\leftarrow$  \  $\leftarrow$ 

Les représentations graphiques *C*<sup>1</sup> et *C*<sup>2</sup> de deux fonctions sont données dans le repère ci-dessous. Une de ces deux fonctions est la fonction *f* définie par  $f(x) = -2x + 8$ .

> **1.** Laquelle de ces deux représentations est celle de la fonction *f* ?

**2.** Que vaut  $f(3)$ ?

**3.** Calculer le nombre qui a pour image 6 par la fonction *f* .

**4.** La feuille de calcul ci -dessous permet de calculer des images par la fonction *f* .

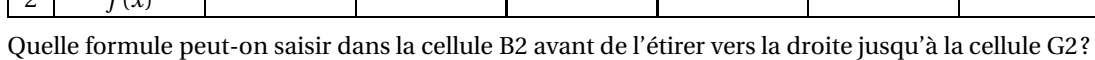

1 |  $x$  |  $-2$  |  $-1$  | 0 | 1 | 2 | 3

A B C D E F G

## <span id="page-25-0"></span>[ **Brevet des collèges Antilles-Guyane 27 juin 2019** \

#### **Durée : 2 heures**

#### **Indications portant sur l'ensemble du sujet :**

**Toutes les réponses doivent être justifiées, sauf si une indication contraire est donnée. Pour chaque question, si le travail n'est pas terminé, laisser tout de même une trace de la recherche; elle sera prise en compte dans la notation.**

#### **Exercice 1 13 points**

Damien a fabriqué trois dés à six faces parfaitement équilibrés mais un peu particuliers. Sur les faces du premier dé sont écrits les six plus petits nombres pairs strictement positifs : 2; 4; 6; 8; 10; 12.

Sur les faces du deuxième dé sont écrits les six plus petits nombres impairs positifs. Sur les faces du troisième dé sont écrits les six plus petits nombres premiers. Après avoir lancé un dé, on note le nombre obtenu sur la face du dessus.

- **1.** Quels sont les six nombres figurant sur le deuxième dé ? Quels sont les six nombres figurant sur le troisième dé ?
- **2.** Zoé choisit le troisième dé et le lance. Elle met au carré le nombre obtenu. Léo choisit le premier dé et le lance. Il met au carré le nombre obtenu.
	- **a.** Zoé a obtenu un carré égal à 25. Quel était le nombre lu sur le dé qu'elle a lancé ?
	- **b.** Quelle est la probabilité que Léo obtienne un carré supérieur à celui obtenu par Zoé ?
- **3.** Mohamed choisit un des trois dés et le lance quatre fois de suite. Il multiplie les quatre nombres obtenus et obtient 525.
	- **a.** Peut-on déterminer les nombres obtenus lors des quatre lancers ? Justifier.
	- **b.** Peut-on déterminer quel est le dé choisi par Mohamed? Justifier.

#### **Exercice 2 18 points**

« S'orienter à 90 » signifie que l'on se tourne vers la droite.

Mathieu, Pierre et Elise souhaitent tracer le motif ci-dessous à l'aide de leur ordinateur. Ils commencent tous par le **script commun** ci-dessous, mais écrivent un script **Motif** différent.

#### **Script commun** aux trois élèves

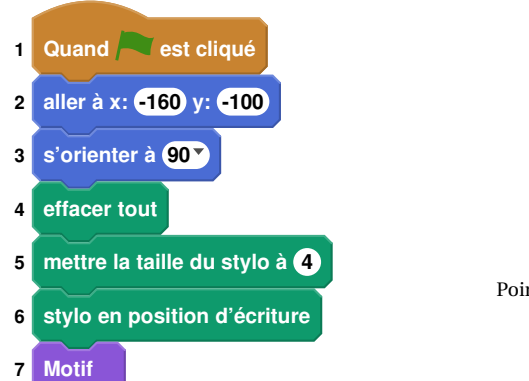

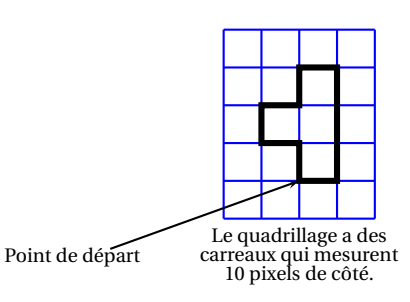

**Motif**

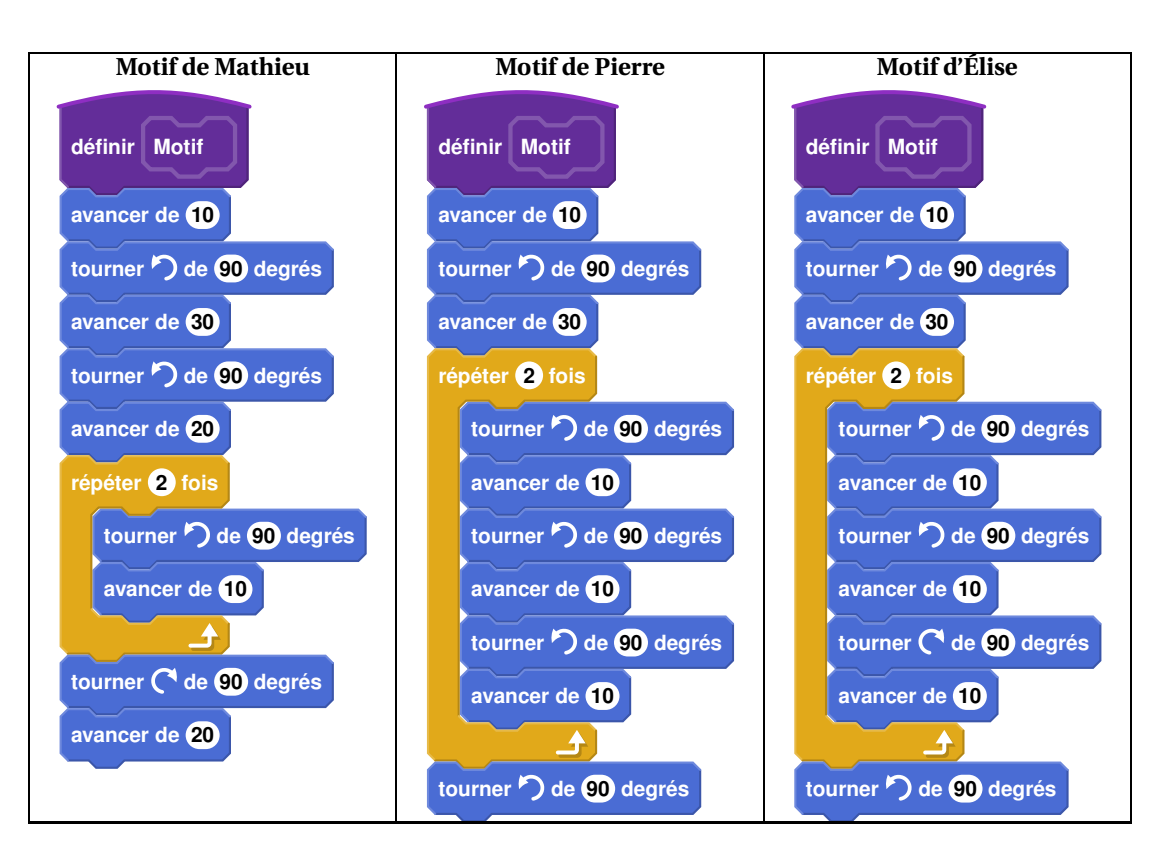

- **1.** Tracer le motif de Mathieu en prenant comme échelle : 1 cm pour 10 pixels.
- **2.** Quel élève a un script permettant d'obtenir le motif souhaité ? On ne demande pas de justifier.
- **3.**

**a.** On utilise ce motif pour obtenir la figure ci-contre. Quelle transformation du plan permet de passer à la fois du motif 1 au motif 2, du motif 2 au motif 3 et du motif 3 au motif 4 ?

**b.** Modifier le **script commun** à partir de la ligne 7 incluse pour obtenir la figure voulue. On écrira sur la copie uniquement la partie modifiée. Vous pourrez utiliser certaines ou toutes les instructions suivantes :

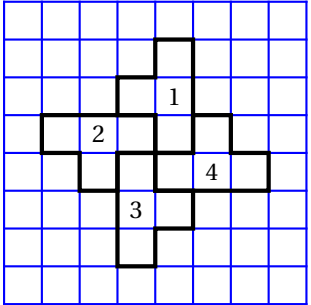

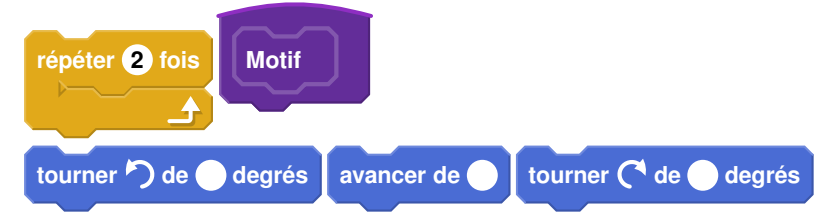

**4.** Un élève trace les deux figures A et B que vous trouverez en **ANNEXE 1.1**

Placer sur cette annexe, **qui est à rendre avec la copie**, le centre O de la symétrie centrale qui transforme la figure A en figure B.

### **Exercice 3 17 points**

Le premier juillet 2018, la vitesse maximale autorisée sur les routes à double sens de circulation, sans séparateur central, a été abaissée de 90 km/h à 80 km/h.

En 2016, 1 911 personnes ont été tuées sur les routes à double sens de circulation, sans séparateur central, ce qui représente environ 55 % des décès sur l'ensemble des routes en France. *Source : www.securite-routiere.gouv.fr*

- **1. a.** Montrer qu'en 2016, il y a eu environ 3 475 décès sur l'ensemble des routes en France.
	- **b.** Des experts ont estimé que la baisse de la vitesse à 80 km/h aurait permis de sauver 400 vies en 2016.

De quel pourcentage le nombre de morts sur l'ensemble des routes de France aurait-il baissé ? Donner une valeur approchée à 0,1 % près.

**2.** En septembre 2018, des gendarmes ont effectué une série de contrôles sur une route dont la vitesse maximale autorisée est 80 km/h. Les résultats ont été entrés dans un tableur dans l'ordre croissant des vitesses. Malheureusement, les données de la colonne B ont été effacées.

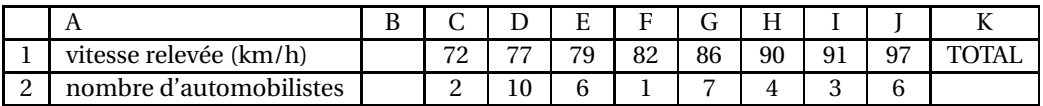

- **a.** Calculer la moyenne des vitesses des automobilistes contrôlés qui ont dépassé la vitesse maximale autorisée. Donner une valeur approchée à 0,1 km/h près.
- **b.** Sachant que l'étendue des vitesses relevées est égale à 27 km/h et que la médiane est égale à 82 km/h, quelles sont les données manquantes dans la colonne B ?
- **c.** Quelle formule doit-on saisir dans la cellule K2 pour obtenir le nombre total d'automobilistes contrôlés ?

### **Exercice 4 10 points**

Leila est en visite à Paris. Aujourd'hui, elle est au Champ de Mars où l'on peut voir la tour Eiffel dont la hauteur totale BH est 324 m.

Elle pose son appareil photo au sol à une distance AB = 600 m du monument et le programme pour prendre une photo (voir le dessin ci-dessous).

- **1.** Quelle est la mesure, au degré près, de l'angle HAB ?
- **2.** Sachant que Leila mesure 1,70 m, à quelle distance AL de son appareil doit-elle se placer pour paraître aussi grande que la tour Eiffel sur sa photo ?

Donner une valeur approchée du résultat au centimètre près.

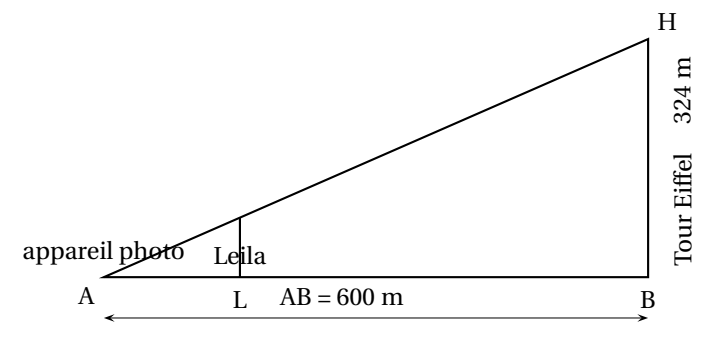

Le dessin n'est pas à l'échelle

### **Exercice 5 22 points**

Voici deux programmes de calcul :

### **PROGRAMME A**

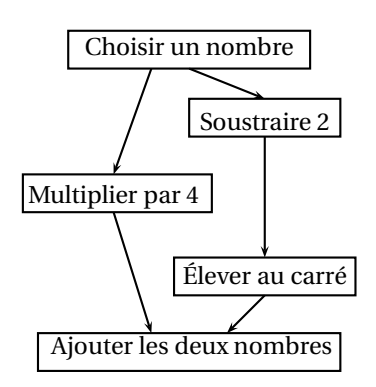

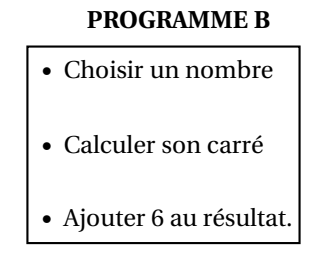

- **1. a.** Montrer que, si l'on choisit le nombre 5, le résultat du programme A est 29.
	- **b.** Quel est le résultat du programme B si on choisit le nombre 5?
- **2.** Si on nomme *x* le nombre choisi, expliquer pourquoi le résultat du programme A peut s'écrire  $x^2 + 4$ .
- **3.** Quel est le résultat du programme B si l'on nomme *x* le nombre choisi ?
- **4.** Les affirmations suivantes sont-elles vraies ou fausses ? Justifier les réponses et écrire les étapes des éventuels calculs :
	- **a.** « Si l'on choisit le nombre  $\frac{2}{3}$ , le résultat du programme B est  $\frac{58}{9}$ . »
	- **b.** « Si l'on choisit un nombre entier, le résultat du programme B est un nombre entier impair. »
	- **c.** « Le résultat du programme B est toujours un nombre positif. »
	- **d.** « Pour un même nombre entier choisi, les résultats des programmes A et B sont ou bien tous les deux des entiers pairs, ou bien tous les deux des entiers impairs. »

#### **Exercice 6 20 points**

Pour servir ses jus de fruits, un restaurateur a le choix entre deux types de verres : un verre cylindrique A de hauteur 10 cm et de rayon 3 cm et un verre conique B de hauteur 10 cm et de rayon 5,2 cm.

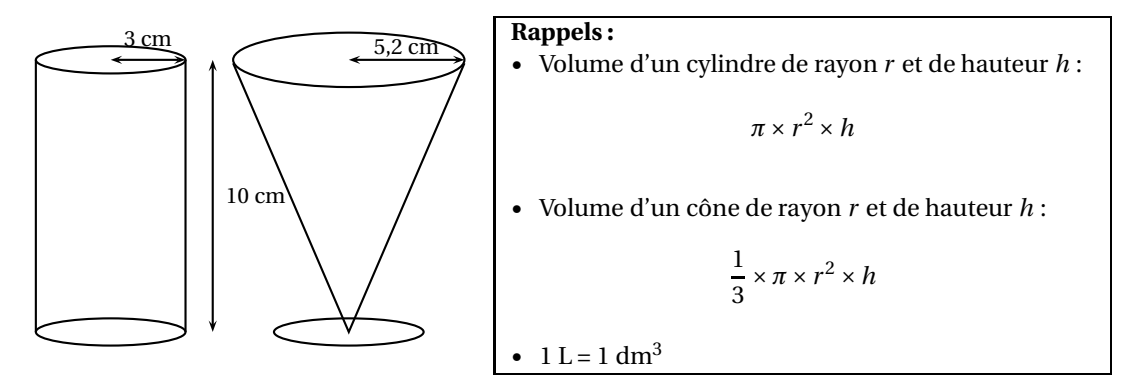

Verre A Verre B Le graphique situé en **ANNEXE 1.2** représente le volume de jus de fruits dans chacun des verres en fonction de la hauteur de jus de fruits qu'ils contiennent.

- **1.** Répondre aux questions suivantes à l'aide du graphique en **ANNEXE 1.2** :
	- **a.** Pour quel verre le volume et la hauteur de jus de fruits sont-ils proportionnels ? Justifier.
	- **b.** Pour le verre A, quel est le volume de jus de fruits si la hauteur est de 5 cm ?
- **c.** Quelle est la hauteur de jus de fruits si on en verse 50 cm<sup>3</sup> dans le verre B?
- **2.** Montrer, par le calcul, que les deux verres ont le même volume total à 1 cm<sup>3</sup> près.
- **3.** Calculer la hauteur du jus de fruits servi dans le verre A pour que le volume de jus soit égal à 200 cm<sup>3</sup>. Donner une valeur approchée au centimètre près.
- <span id="page-29-0"></span>**4.** Un restaurateur sert ses verres de telle sorte que la hauteur du jus de fruits dans le verre soit égale à 8 cm.
	- **a.** Par lecture graphique, déterminer quel type de verre le restaurateur doit choisir pour servir le plus grand nombre possible de verres avec 1 L de jus de fruits.
	- **b.** Par le calcul, déterminer le nombre maximum de verres A qu'il pourra servir avec 1 L de jus de fruits.

## **ANNEXE 1 - A rendre avec la copie**

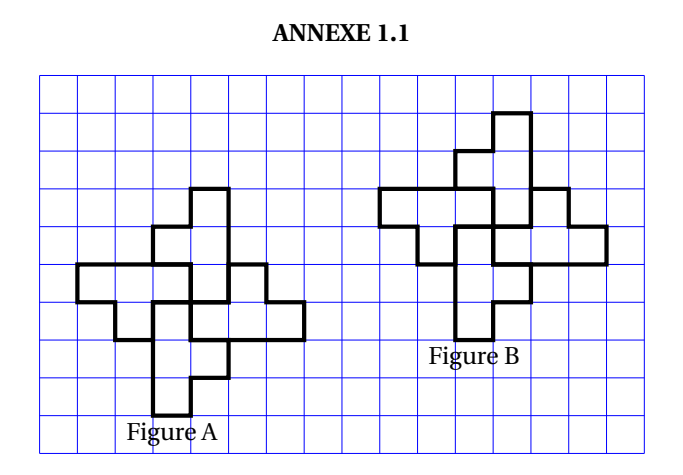

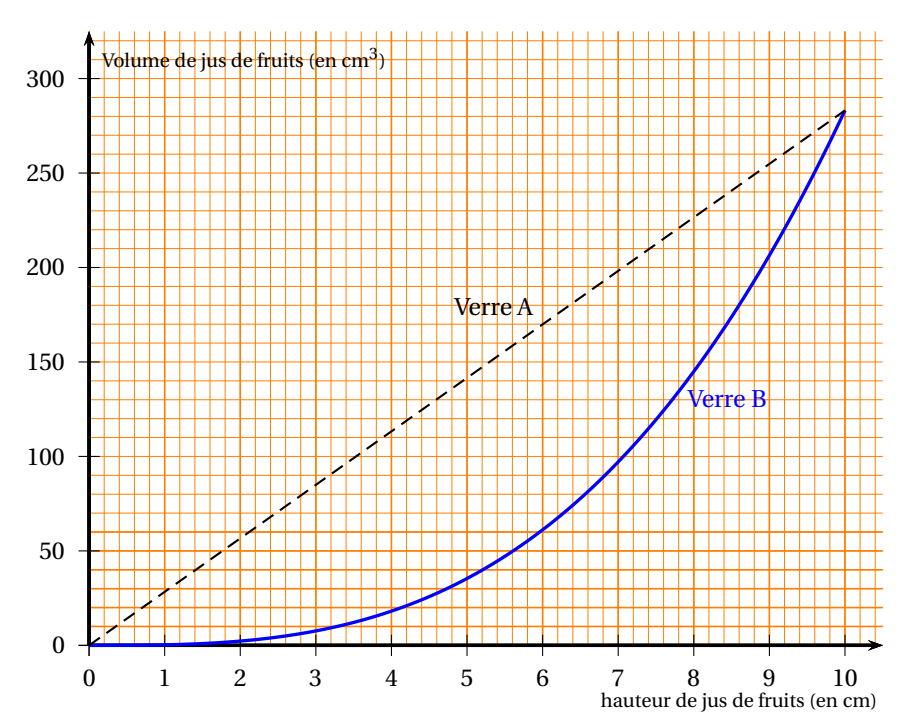

**ANNEXE 1.2**

## <span id="page-31-0"></span>[ **Brevet des collèges Métropole La Réunion 1er juillet 2019** \

**Durée : 2 heures**

**Indications portant sur l'ensemble du sujet :**

**Toutes les réponses doivent être justifiées, sauf si une indication contraire est donnée. Pour chaque question, si le travail n'est pas terminé, laisser tout de même une trace de la recherche; elle sera prise en compte dans la notation.**

### **Exercice 1 10 points**

Le capitaine d'un navire possède un trésor constitué de 69 diamants, 1 150 perles et 4 140 pièces d'or.

- **1.** Décomposer 69; 1 150 et 4 140 en produits de facteurs premiers.
- **2.** Le capitaine partage équitablement le trésor entre les marins. Combien y-a-t-il de marins sachant que toutes les pièces, perles et diamants ont été distribués ?

## **Exercice 2 19 points**

## *Dans cet exercice, on donnera, si nécessaire, une valeur approchée des résultats au centième près*.

Pour construire le décor d'une pièce de théâtre (*Figure 1*), Joanna dispose d'une plaque rectangulaire ABCD de 4 m sur 2 m dans laquelle elle doit découper les trois triangles du décor avant de les superposer. Elle propose un découpage de la plaque (*Figure 2*).

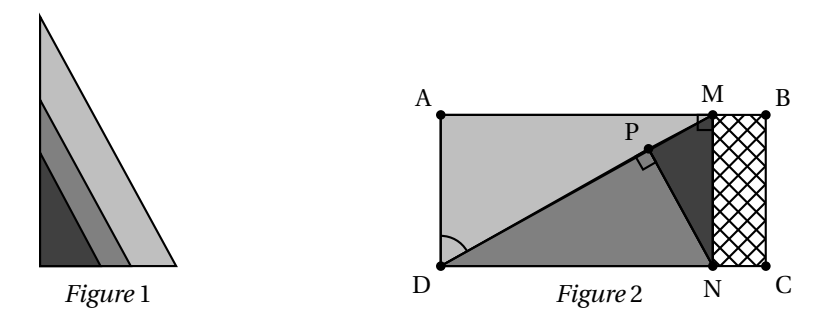

Le triangle ADM respecte les conditions suivantes :

- le triangle ADM est rectangle en A
- $AD = 2 m$
- $\widehat{\text{ADM}} = 60^\circ$
- **1.** Montrer que [AM] mesure environ 3,46 m.
- **2.** La partie de la plaque non utilisée est représentée en quadrillé sur la figure 2. Calculer une valeur approchée au centième de la proportion de la plaque qui n'est pas utilisée.
- **3.** Pour que la superposition des triangles soit harmonieuse, Joanna veut que les trois triangles AMD, PNM et PDN soient semblables. Démontrer que c'est bien le cas.
- **4.** Joanna aimerait que le coefficient d'agrandissement pour passer du triangle PDN au triangle AMD soit plus petit que 1,5. Est-ce le cas ? Justifier.

### **Exercice 3 17 points**

Les questions 1 et 2 sont indépendantes.

Un sablier est composé de

- Deux cylindres *C*<sup>1</sup> et *C*<sup>2</sup> de hauteur 4,2 cm et de diamètre 1,5 cm
- Un cylindre *C*<sup>3</sup>
- Deux demi-sphères *S*<sup>1</sup> et *S*<sup>2</sup> de diamètre 1,5 cm

On rappelle le volume *V* d'un cylindre d'aire de base *B* et de hauteur *h* :

 $V = B \times h$ .

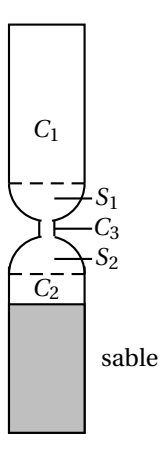

- **1. a.** Au départ, le sable remplît le cylindre  $C_2$  aux deux tiers. Montrer que le volume du sable est environ  $4,95 \text{ cm}^3$ .
	- **b.** On retourne le sablier. En supposant que le débit d'écoulement du sable est constant et égal à 1,98 cm<sup>3</sup>/min, calculer le temps en minutes et secondes que va mettre le sable à s'écouler dans le cylindre inférieur.
- **2.** En réalité, le débit d'écoulement d'un même sablier n'est pas constant.

Dans une usine où on fabrique des sabliers comme celui-ci, on prend un sablier au hasard et on teste plusieurs fois le temps d'écoulement de ce sablier.

Voici les différents temps récapitulés dans le tableau suivant :

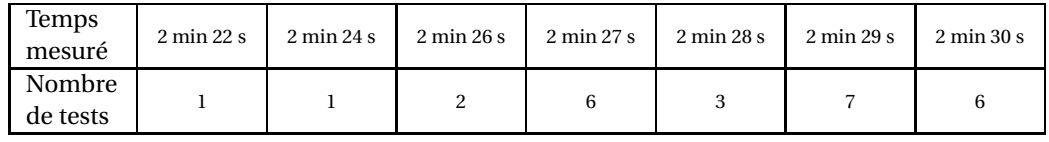

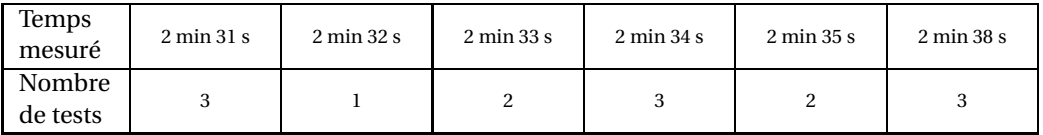

**a.** Combien de tests ont été réalisés au total ?

- **b.** Un sablier est mis en vente s'il vérifie les trois conditions ci-dessous, sinon il est éliminé :
	- L'étendue des temps est inférieure à 20 s.
	- La médiane des temps est comprise entre 2 min 29 s et 2 min 31 s.
	- La moyenne des temps est comprise entre 2 min 28 s et 2 min 32 s.

Le sablier testé sera-t-il éliminé ?

### **EXERCICE 4 19 points**

On veut réaliser un dessin constitué de deux types d'éléments (tirets et carrés) mis bout à bout.

Chaque script ci-contre trace un élément, et déplace le stylo. On rappelle que « s'orienter à 90 » signifie qu'on oriente le stylo vers la droite.

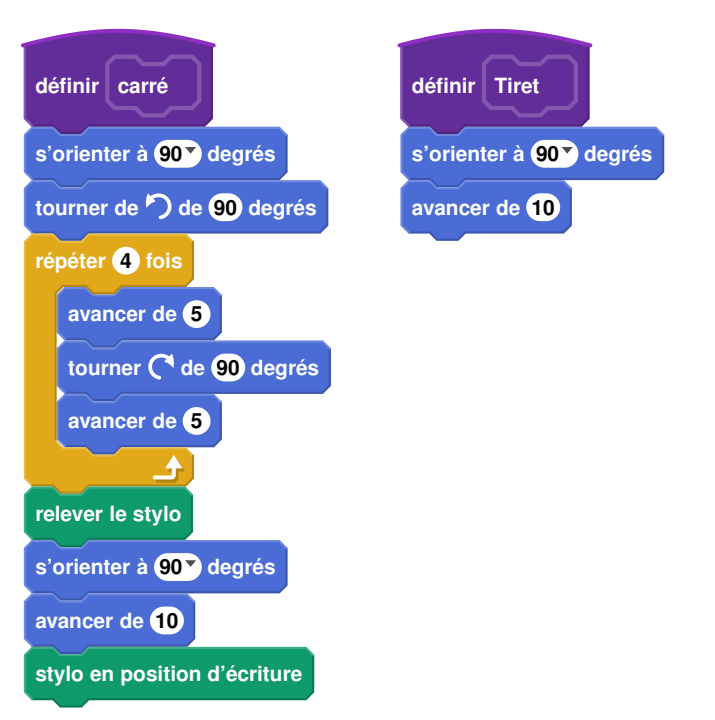

**1.** En prenant 1 cm pour 2 pixels, représenter la figure obtenue si on exécute le script Carré. Préciser les positions de départ et d'arrivée du stylo sur votre figure.

Pour tracer le dessin complet, on a réalisé 2 scripts qui se servent des blocs « Carré » et « Tiret ». ci-dessus :

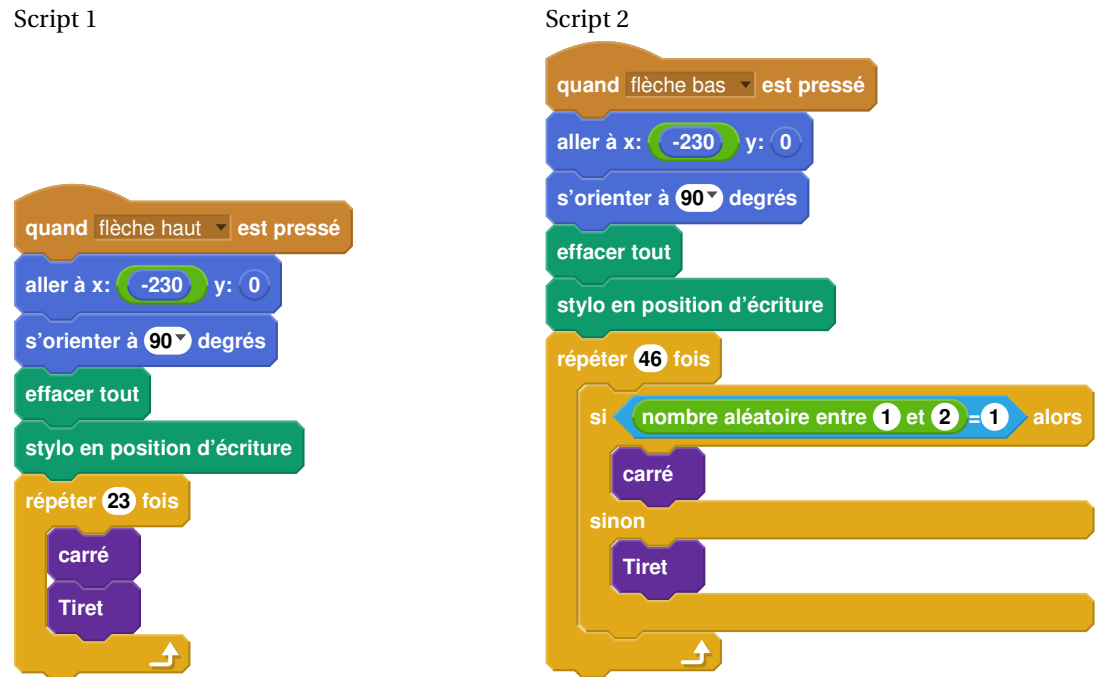

On exécute les deux scripts et on obtient les deux dessins ci-dessous.

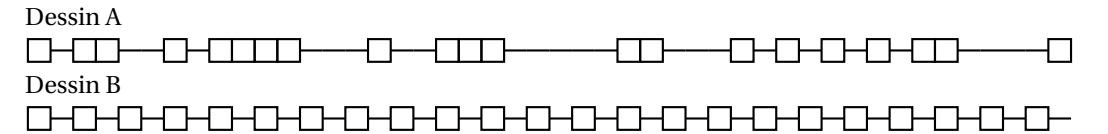

- **2.** Attribuer à chaque script la figure dessinée. Justifier votre choix.
- **3.** On exécute le script 2.
	- **a.** Quelle est la probabilité que le premier élément tracé soit un carré ?
	- **b.** Quelle est la probabilité que les deux premiers éléments soient des carrés ?
- **4.** Dans le script 2, on aimerait que la couleur des différents éléments, tirets ou carrés, soit aléatoire, avec à chaque fois 50 % de chance d'avoir un élément noir et 50 % de chance d'avoir un élément rouge.

Écrire la suite d'instructions qu'il faut alors créer et préciser où l'insérer dans le script 2.

**Indication** : on pourra utiliser les instructions **mettre la couleur du stylo à rouge**

et **mettre la couleur du stylo à noir** v pour choisir la couleur du stylo.

Olivia s'est acheté un tableau pour décorer le mur de son salon.

Ce tableau. représenté ci-contre, est constitué de quatre rectangles identiques nommés (1), (2), (3) et (4) dessinés à l'intérieur d'un grand rectangle ABCD d'aire égale à 1,215  $\mathrm{m}^2$ . Le ratio longueur : largeur est égal à 3 : 2 pour chacun des cinq rectangles.  $\left( \begin{array}{ccc} 0 & 0 & 0 \\ 0 & 0 & 0 \\ 0 & 0 & 0 \end{array} \right)$  (4)

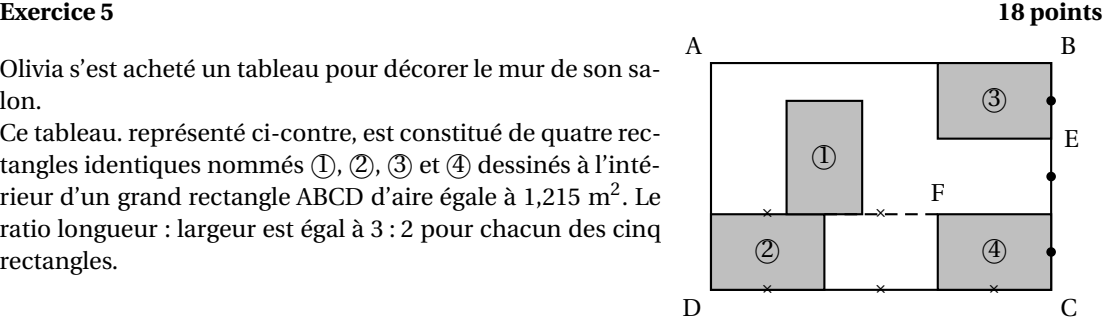

- **1.** Recopier, en les complétant, les phrases suivantes. Aucune justification n'est demandée.
	- **a.** Le rectangle ... est l'image du rectangle ... par la translation qui transforme C en E.
	- **b.** Le rectangle (3) est l'image du rectangle ... par la rotation de centre F et d'angle 90° dans le sens des aiguilles d'une montre.
	- **c.** Le rectangle ABCD est l'image du rectangle ... par l'homothétie de centre ... et de rapport 3.

(Il y a plusieurs réponses possibles, une seule est demandée.)

- **2.** Quelle est l'aire d'un petit rectangle ?
- **3.** Quelles sont la longueur et la largeur du rectangle ABCD ?

#### **Exercice 6 17 points**

Void deux programmes de calcul :

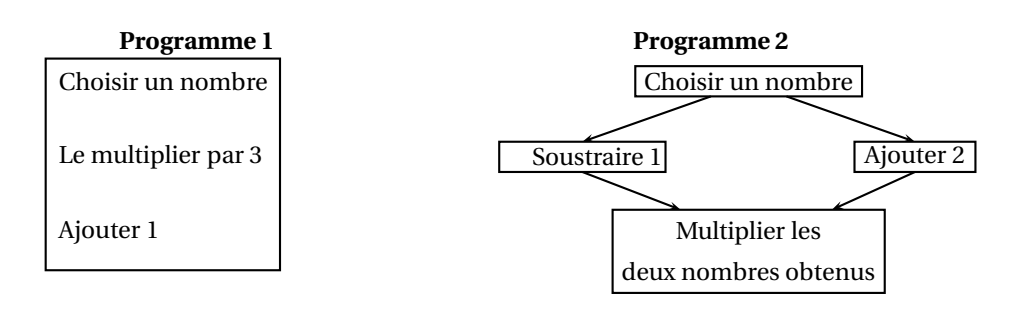

- **1.** Vérifier que si on choisit 5 comme nombre de départ.
	- le résultat du programme 1 vaut 16.
	- le résultat du programme 2 vaut 28.

On appelle *A*(*x*) le résultat du programme 1 en fonction du nombre *x* choisi au départ. La fonction *B* : *x* 7−→ (*x* − 1)(*x* + 2) donne le résultat du programme 2 en fonction du nombre *x* choisi au départ.

- **2. a.** Exprimer  $A(x)$  en fonction de *x*.
	- **b.** Déterminer le nombre que l'on doit choisir au départ pour obtenir 0 comme résultat du programme 1.
- **3.** Développer et réduire l'expression :

$$
B(x) = (x-1)(x+2).
$$

- <span id="page-35-0"></span>**4. a.** Montrer que *B*(*x*)− *A*(*x*) = (*x* + 1)(*x* − 3).
	- **b.** Quels nombres doit-on choisir au départ pour que le programme 1 et le programme 2 donnent le même résultat ? Expliquer la démarche.

## <span id="page-36-0"></span>[ **Brevet des collèges Polynésie 1er juillet 2019** \

### **Durée : 2 heures**

### **Exercice 1 12 points**

Dans ce questionnaire à choix multiples, pour chaque question des réponses sont proposées, une seule est exacte. Sur la copie, écrire le numéro de la question et recopier la bonne réponse. **Pour la question 4, une justification est attendue**.

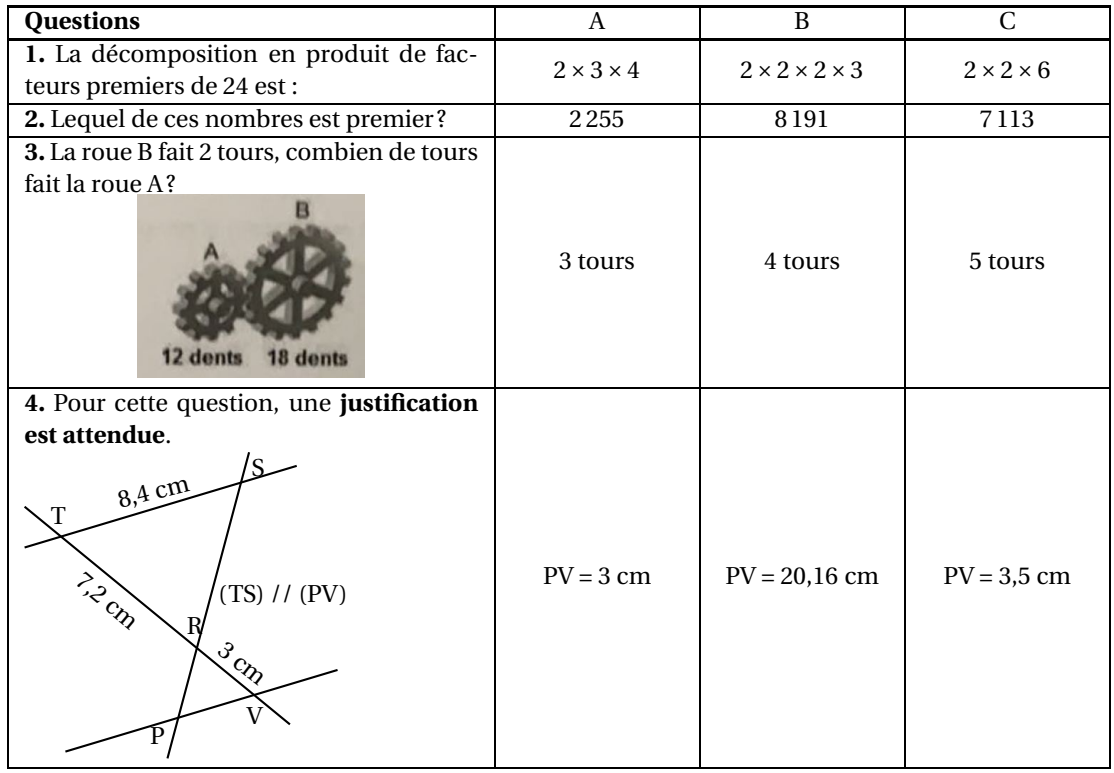

### **Exercice 2 20 points**

**1.** On a utilisé une feuille de calcul pour obtenir les images de différentes valeurs de *x* par une fonction affine *f* .

Voici une copie de l'écran obtenu :

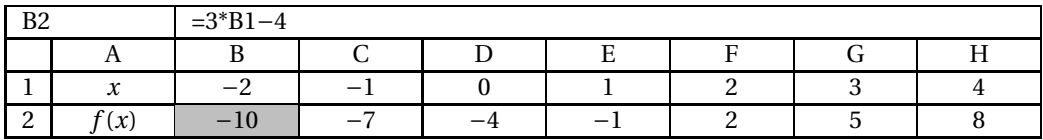

- **a.** Quelle est l'image de −1 par la fonction *f* ?
- **b.** Quel est l'antécédent de 5 par la fonction *f* ?
- **c.** Donner l'expression de  $f(x)$ .
- **d.** Calculer  $f(10)$ .
- **2.** On donne le programme suivant qui traduit un programme de calcul.

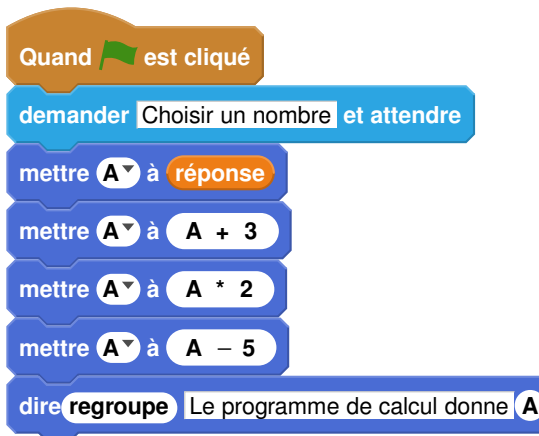

**a.** Écrire sur votre copie les deux dernières étapes du programme de calcul :

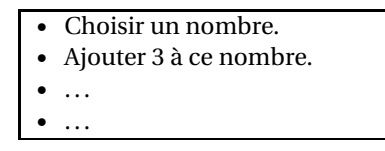

- **b.** Si on choisit le nombre 8 au départ, quel sera le résultat ?
- **c.** Si on choisit *x* comme nombre de départ, montrer que le résultat obtenu avec ce programme de calcul sera 2*x* +1.
- **d.** Quel nombre doit-on choisir au départ pour obtenir 6 ?
- **3.** Quel nombre faudrait-il choisir pour que la fonction *f* et le programme de calcul donnent le même résultat ?

#### **Exercice 3 15 points**

Sam préfère les bonbons bleus. Dans son paquet de 500 bonbons, 150 sont bleus, les autres sont rouges, jaunes ou verts.

- **1.** Quelle est la probabilité qu'il pioche au hasard un bonbon bleu dans son paquet ?
- **2.** 20 % des bonbons de ce paquet sont rouges. Combien y a-t-il de bonbons rouges ?
- **3.** Sachant qu'il y a 130 bonbons verts dons ce paquet, Sam a-t-il plus de chance de piocher au hasard un bonbon vert ou un bonbon jaune ?
- **4.** Aïcha avait acheté le même paquet il y a quinze jours, il ne lui reste que 140 bonbons bleus, 100 jaunes, 60 rouges et 100 verts.

Elle dit à Sam : « Tu devrais piocher dans mon paquet plutôt que dans le tien, tu aurais plus de chance d'obtenir un bleu ».

A-t-elle raison ?

#### **Exercice 4 12 points**

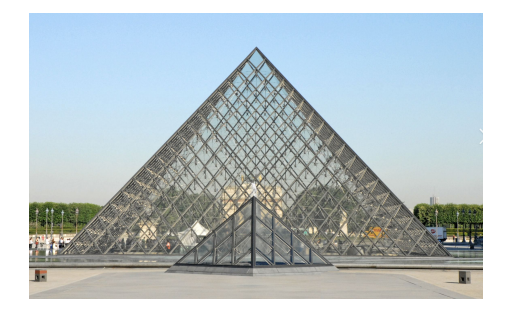

#### Polynésie 38 1

#### er juillet 2019

La pyramide du Louvre à Paris est une pyramide à base carrée de côté 35,4 m et de hauteur 21,6 m. C'est une réduction de la pyramide de Khéops en Egypte, qui mesure environ 230,5 m de côté.

- **1.** Montrer que la hauteur de la pyramide de Khéops est d'environ 140,6 m.
- **2.** Calculer le volume en  $m<sup>3</sup>$  de la pyramide du Louvre. (Arrondir à l'unité)
- **3.** Par quel nombre peut-on multiplier le volume de la pyramide du Louvre pour obtenir celui de la pyramide de Khéops ? (Arrondir à l'unité)

#### **Rappel :**

Volume d'une pyramide =  $\frac{\text{Aire de la base} \times \text{Hauteur}}{\text{A}}$  $\frac{1}{3}$ .

#### **Exercice 5 14 points**

Lorsqu'un voilier est face au vent, il ne peut pas avancer.

Si la destination choisie nécessite de prendre une direction face au vent, le voilier devra progresser en faisant des zigzags.

Comparer les trajectoires de ces deux voiliers en calculant la distance, en kilomètres et arrondie au dixième que chacun a parcourue.

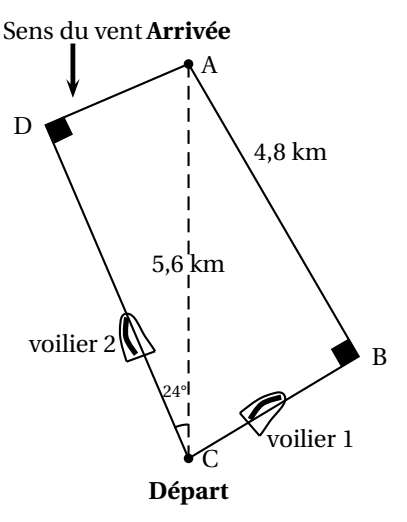

La figure n'est pas à l'échelle

#### **Exercice 6 12 points**

Le tableau ci-dessous regroupe les résultats de la finale du 200 m hommes des Jeux Olympiques de Rio de Janeiro en 2016, remporté par Usain Bolt en 19,78 secondes.

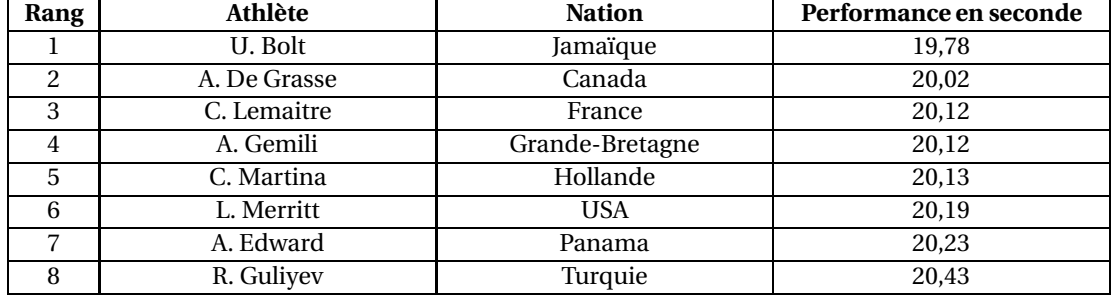

- **1.** Calculer la vitesse moyenne en m/s de l'athlète le plus rapide. Arrondir au centième.
- **2.** Calculer la moyenne des performances des athlètes. Arrondir au centième.
- **3.** En 1964 à Tokyo, la moyenne des performances des athlètes sur le 200 m hommes était de 20,68 s et l'étendue était de 0,6 s. En comparant ces résultats à ceux de 2016, qu'observe-t-on ?

#### **Exercice 7 15 points**

Le graphique ci-dessous donne les hauteurs d'eau au port de La Rochelle le mercredi 15 août 2018.

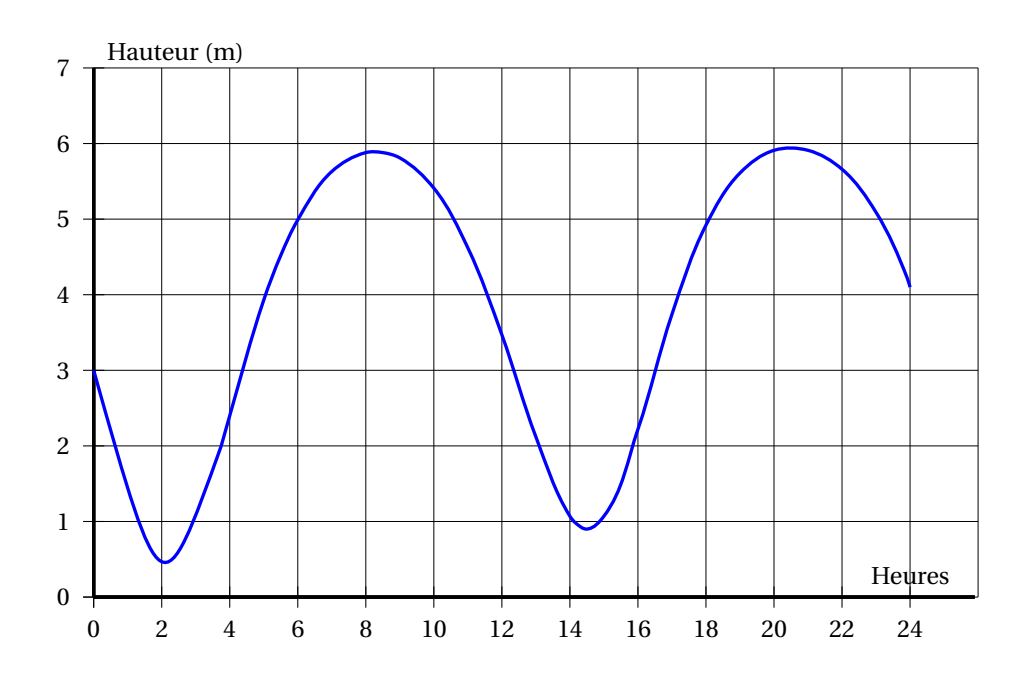

- **1.** Quel a été le plus haut niveau d'eau dans le port ?
- **2.** À quelles heures approximativement la hauteur d'eau a-t-elle été de 5 m ?
- **3.** En utilisant les données du tableau ci-contre, calculer :

**a.** le temps qui s'est écoulé entre la marée haute et la marée basse. **b.** la différence de hauteur d'eau entre la

marée haute et la marée basse.

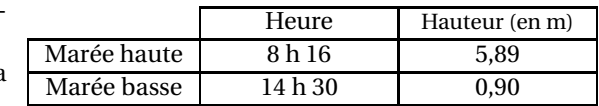

<span id="page-39-0"></span>**4.** À l'aide des deux documents suivants, comment qualifier la marée du 15 août 2018 entre 8 h 16 et 14 h 30 à la Rochelle ?

### **Document 1** :

Le coefficient de marée peut être calculé de la façon suivante à La Rochelle :

$$
C = \frac{H_h - H_b}{5,34} \times 100
$$

avec :

- *H*<sup>h</sup> : hauteur d'eau à marée haute.
- *H*<sup>b</sup> : hauteur d'eau à marée basse.

#### **Document 2 :**

Le coefficient de marée prend une valeur comprise entre 20 et 120.

• Une marée de coefficient supérieur à 70 est qualifiée de marée de vives-eaux.

• Une marée de coefficient inférieur à

70 est qualifiée de marée de mortes-eaux.

## <span id="page-40-0"></span>[ **Brevet des collèges Polynésie 9 septembre 2019** \

### **Durée : 2 heures**

Toutes les réponses doivent être justifiées, sauf si une indication contraire est donnée. Pour chaque question, si le travail n'est pas terminé, laisser tout de même une trace de la recherche. Elle sera prise en compte dans la notation.

#### **Exercice 1 15 points**

Dans ce questionnaire à choix multiples, pour chaque question des réponses sont proposées, une seule est exacte. Sur la copie, écrire le numéro de la question et recopier la bonne réponse. Aucune justification n'est attendue.

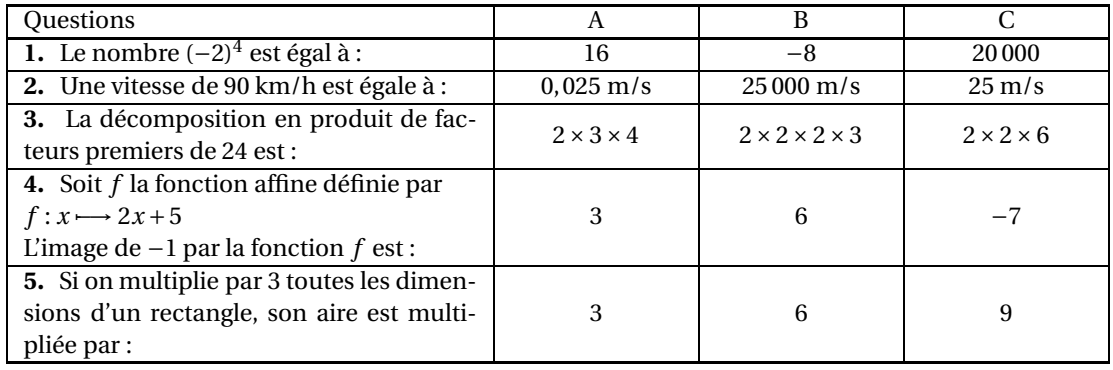

### **Exercice 2 12 points**

Hugo a téléchargé des titres musicaux sur son téléphone. Il les a classés par genre musical comme indiqué dans le tableau ci-dessous :

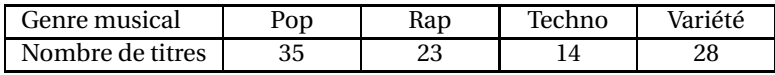

- **1.** Combien de titres a-t-il téléchargés ?
- **2.** Il souhaite utiliser la fonction « lecture aléatoire » de son téléphone qui consiste à choisir au hasard parmi tous les titres musicaux téléchargés, un titre à diffuser. Tous les titres sont différents et chaque titre a autant de chances d'être choisi. On s'intéresse au genre musical du premier titre diffusé.
	- **a.** Quelle est la probabilité de l'évènement : « Obtenir un titre Pop » ?
	- **b.** Quelle est la probabilité de l'évènement « Le titre diffusé n'est pas du Rap » ?
	- **c.** Un fichier musical audio a une taille d'environ 4 Mo (Mégaoctets). Sur le téléphone d'Hugo, il reste 1,5 Go (Gigaoctet) disponible.

Il souhaite télécharger de nouveaux titres musicaux. Combien peut-il en télécharger au maximum ?

*Rappel* : 1 Go = 1 000 Mo

### **Exercice 3 14 points**

Une assistante maternelle gardait plusieurs enfants dont Farida qui est entrée à l'école en septembre 2017. Ses parents ont alors rompu leur contrat avec cette assistante maternelle. La loi les oblige à verser une « indemnité de rupture ».

Le montant de cette indemnité est égal au 1/120<sup>e</sup> du total des salaires nets perçus par l'assistante maternelle pendant toute la durée du contrat.

Ils ont reporté le montant des salaires nets versés, de mars 2015 à août 2017, dans un tableur comme ci-dessous :

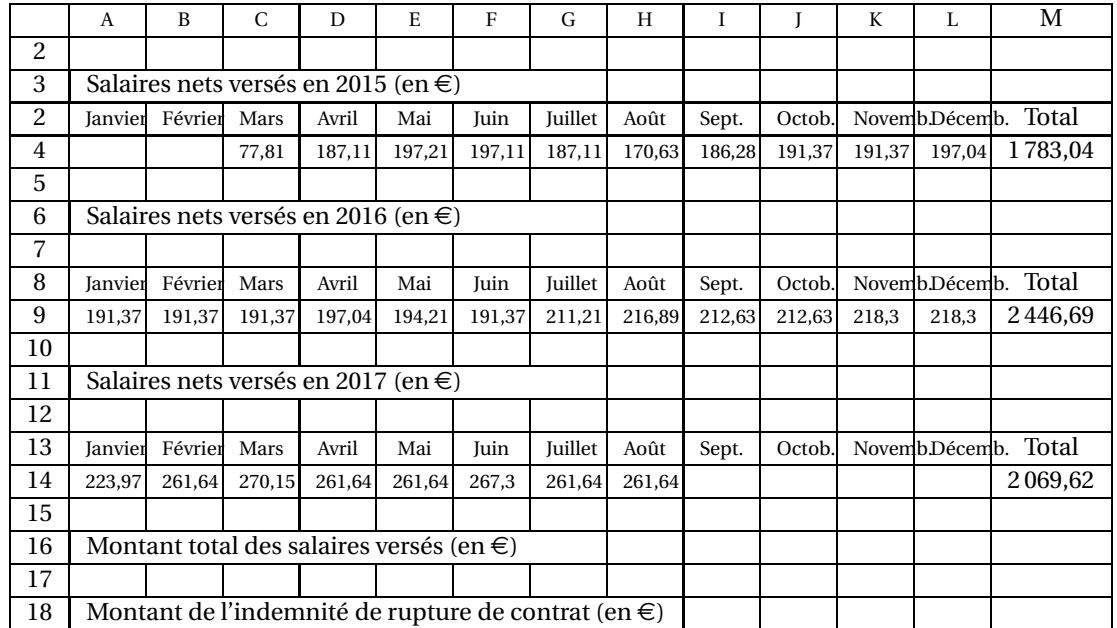

- **1. a.** Que représente la valeur 1 783,04 dans la cellule M4 ?
	- **b.** Quelle formule a-t-on écrit dans la cellule M4 pour obtenir cette valeur ?
	- **c.** Dans quelle cellule doit-on écrire la formule = M4+M9+M14 ?
- **2.** Déterminer le montant de « l'indemnité de rupture ». Arrondir au centime d'euro près.
- **3.** Déterminer le salaire moyen net mensuel versé à cette assistante maternelle sur toute la durée du contrat de la famille de Farida. Arrondir au centime d'euro près.
- **4.** Calculer l'étendue des salaires versés.

#### **Exercice 4 14 points**

On s'intéresse aux ailes d'un moulin à vent décoratif de jardin. Elles sont représentées par la figure ci-contre : On donne :

- BCDE, FGHI, JKLM et PQRS sont des rectangles superposables.
- C, B, A, J, K d'une part et G, F, A, P, Q d'autre part sont alignés.
- $AB = AF = AJ = AP$

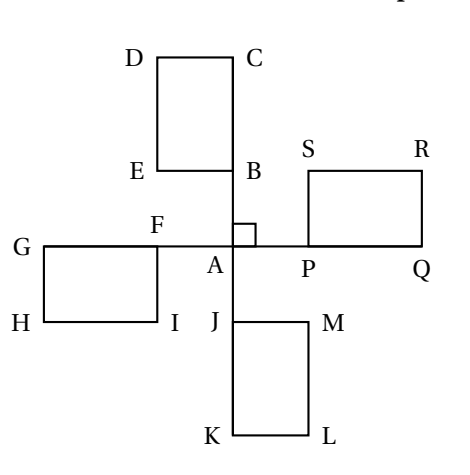

- **1.** Quelle transformation permet de passer du rectangle FGHI au rectangle PQRS ?
- **2.** Quelle est l'image du rectangle FGHI par la rotation de centre A d'angle 90° dans le sens inverse des aiguilles d'une montre ?
- **3.** Soit V un point de [EB] tel que BV = 4 cm. On donne :

 $AB = 10$  cm et  $AC = 30$  cm.

*Attention la figure n'est pas construite à la taille réelle*.

- **a.** Justifier que (DC) et (VB) sont parallèles.
- **b.** Calculer DC.
- **c.** Déterminer la mesure de l'angle DAC. Arrondir au degré près.

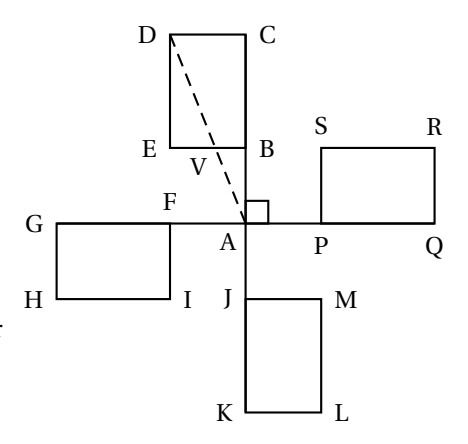

### **Exercice 5 16 points**

On a construit un bac à sable pour enfants.

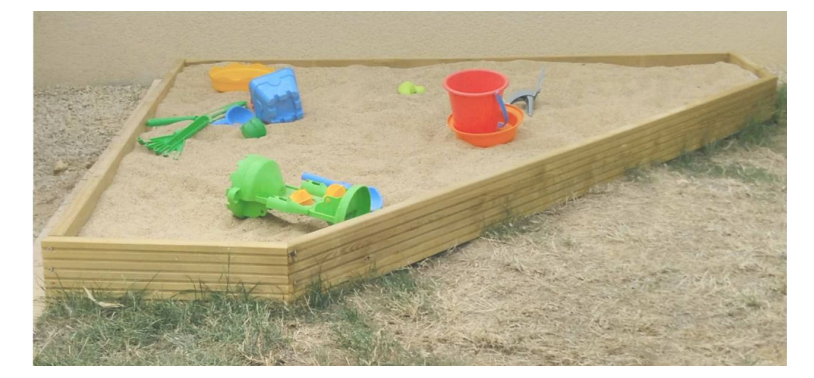

Ce bac a la forme d'un prisme droit de hauteur 15 cm. La base de ce prisme droit est représentée par le polygone ABCDE ci-dessous :

*Attention la figure n'est pas construite à la taille réelle*.

On donne :

- $PC = PD = 1,30 \text{ m}$
- $-$  ED = BC = 40 cm
- E, D, P sont alignés
- B, C, P sont alignés

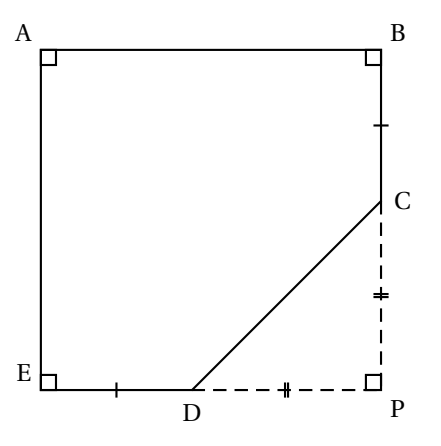

- **1.** Calculer CD. Arrondir au centimètre près.
- **2.** Justifier que le quadrilatère ABPE est un carré.
- **3.** En déduire le périmètre du polygone ABCDE. Arrondir au centimètre près.
- **4.** On a construit le tour du bac à sable avec des planches en bois de longueur 2,40 m et de hauteur 15 cm chacune. De combien de planches a-t-on eu besoin ?
- **5.** Calculer, en  $m^2$ , l'aire du polygone ABCDE.
- **6.** A-t-on eu besoin de plus de 300 L de sable pour remplir complètement le bac ?

*Rappel : Volume d'un prisme droit* = *aire de la base* × *hauteur*

### **Exercice 6 15 points**

L'éco-conduite est un comportement de conduite plus responsable permettant de :

- réduire ses dépenses : moins de consommation de carburant et un coût d'entretien du véhicule réduit;
- limiter les émissions de gaz à effet de serre;
- réduire le risque d'accident de 10 à 15 % en moyenne.
- **1.** Un des grands principes est de vérifier la pression des pneus de son véhicule. On considère des pneus dont la pression recommandée par le constructeur est de 2,4 bars.
	- **a.** Sachant qu'un pneu perd environ 0,1 bar par mois, en combien de mois la pression des pneus sera descendue à 1,9 bar, s'il n'y a eu aucun gonflage ?
	- **b.** Le graphique ci-dessous donne un pourcentage approximatif de consommation supplémentaire de carburant en fonction de la pression des pneus (zone grisée) :

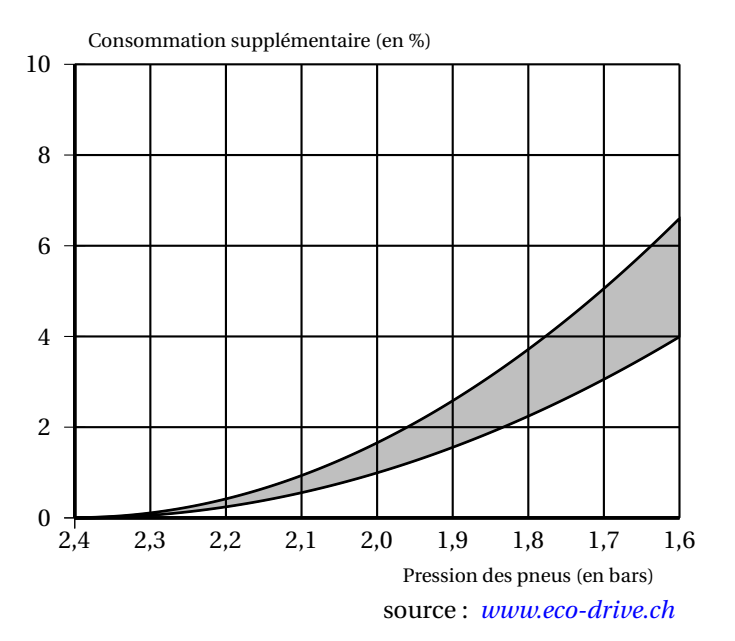

D'après le graphique, pour des pneus gonflés à 1,9 bars alors que la pression recommandée est de 2,4 bars, donner un encadrement approximatif du pourcentage de la consommation supplémentaire de carburant.

- **2.** Paul a remarqué que lorsque les pneus étaient correctement gonflés, sa voiture consommait en moyenne 6 L aux 100 km. Il décide de s'inscrire à un stage d'éco-conduite afin de diminuer sa consommation de carburant et donc l'émission de CO2. En adoptant les principes de l'écoconduite, un conducteur peut diminuer sa consommation de carburant d'environ 15 %. Il souhaite, à l'issue du stage, atteindre cet objectif.
	- **a.** Quelle sera alors la consommation moyenne de la voiture de Paul?
	- **b.** Sachant qu'il effectue environ 20 000 km en une année, combien de litres de carburant peut-il espérer économiser ?
	- **c.** Sa voiture roule à l'essence sans plomb. Le prix moyen est 1,35 €IL. Quel serait alors le montant de l'économie réalisée sur une année ?
	- **d.** Ce stage lui a coûté 200 €. Au bout d'un an peut-il espérer amortir cette dépense?

### **Exercice 7 14 points**

On donne le programme ci-dessous où on considère 2 lutins. Pour chaque lutin, on a écrit un script correspondant à un programme de calcul différent.

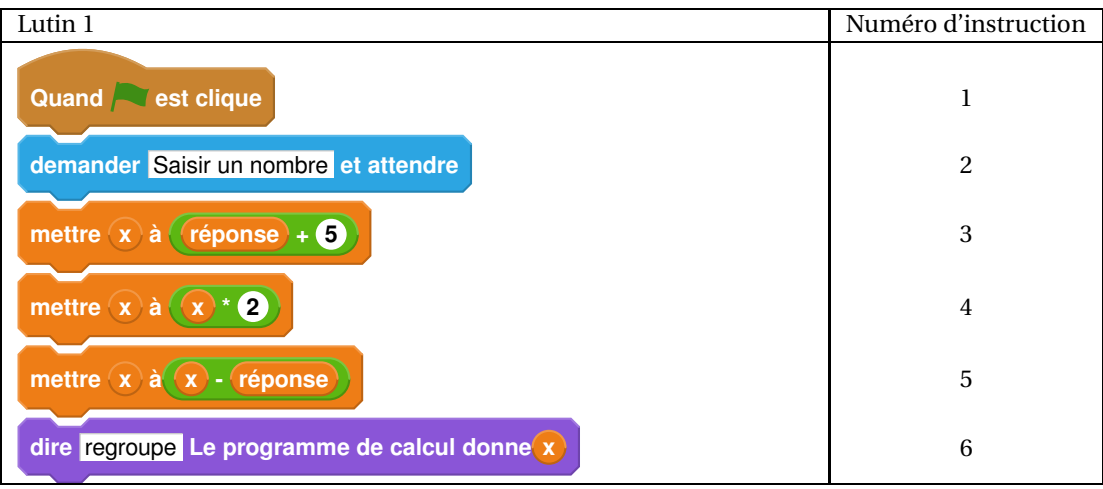

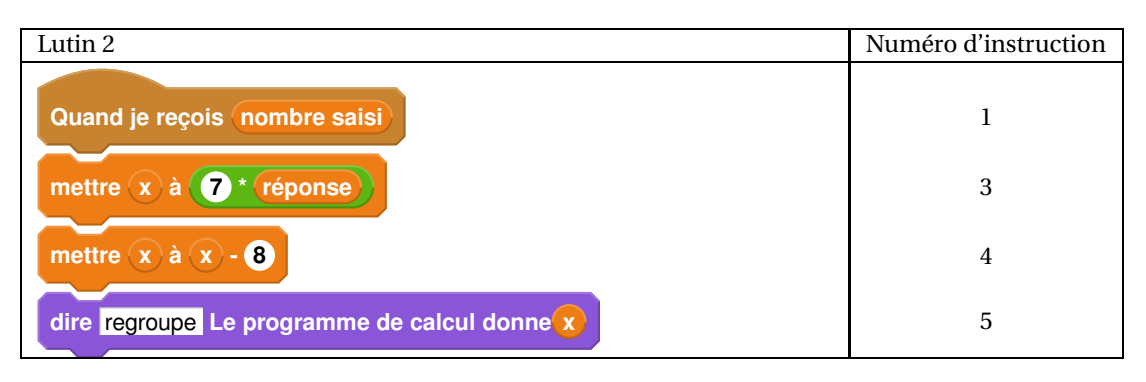

- 1. Vérifier que si on saisit 7 comme nombre, le lutin nº 1 affiche comme résultat 17 et le lutin nº 2 affiche 41.
- 2. Quel résultat affiche le lutin nº 2 si on saisit le nombre −4?
- **3. a.** Si on appelle *x* le nombre saisi, écrire en fonction de *x* les expressions qui traduisent le programme de calcul du lutin nº 1, à chaque étape (instructions 3 à 5).
	- **b.** Montrer que cette expression peut s'écrire  $x + 10$ .
- 4. Célia affirme que plusieurs instructions dans le script du lutin nº 1 peuvent être supprimées et

remplacées par celle ci-contre. **mettre x a réponse + 10**

Indiquer, sur la copie, les numéros des instructions qui sont alors inutiles.

<span id="page-44-0"></span>**5.** Paul a saisi un nombre pour lequel les lutins nº 1 et nº 2 affichent le même résultat. Quel est ce nombre ?

## <span id="page-45-0"></span>[ **Brevet des collèges Métropole La Réunion Antilles–Guyane** \ **16 septembre 2019**

**Durée : 2 heures**

**Indications portant sur l'ensemble du sujet :**

**Toutes les réponses doivent être justifiées, sauf si une indication contraire est donnée. Pour chaque question, si le travail n'est pas terminé, laisser tout de même une trace de la recherche; elle sera prise en compte dans la notation.**

#### **Exercice 1 18 points**

Michel participe à un rallye VIT sur un parcours balisé. Le trajet est représenté en traits pleins. Le départ du rallye est en A et l'arrivée est en G.

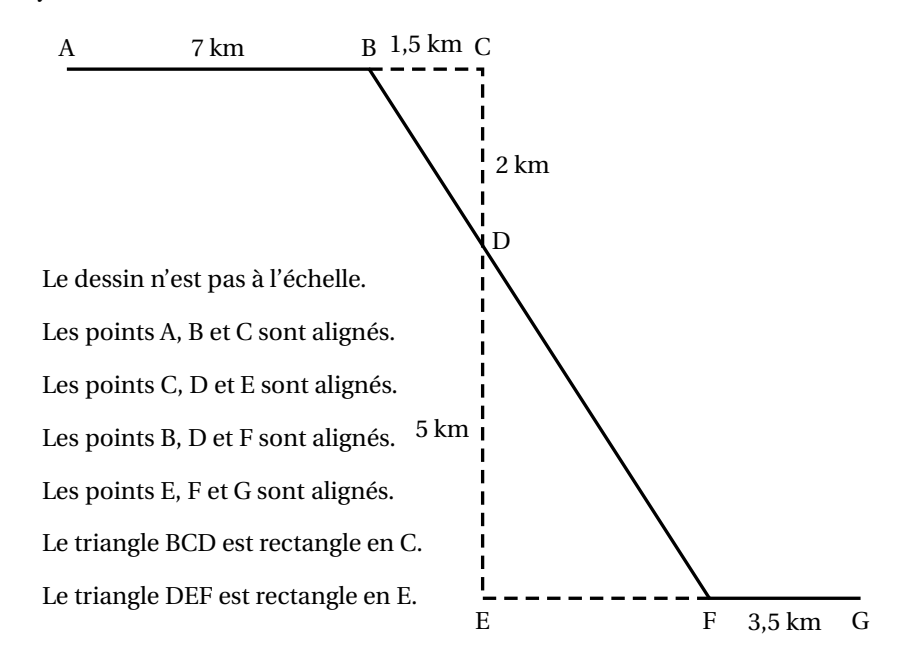

- **1.** Montrer que la longueur BD est égale à 2,5 km.
- **2.** Justifier que les droites (BC) et (EF) sont parallèles.
- **3.** Calculer la longueur DF.
- **4.** Calculer la longueur totale du parcours.
- **5.** Michel roule à une vitesse moyenne de 16 km/h pour aller du point A au point B. Combien de temps mettra-t-il pour aller du point A au point B ? Donner votre réponse en minutes et secondes.

#### **Exercice 2 14 points**

- **1. a.** Déterminer la décomposition en produit de facteurs premiers de 2 744.
	- **b.** En déduire la décomposition en produit de facteurs premiers de 2744 $^2$ .
	- **c.** À l'aide de cette décomposition, trouver *x* tel que  $x^3 = 2744^2$ .
- **2.** Soient *a* et *b* deux nombres entiers supérieurs à 2 tels que  $a^3 = b^2$ .
	- **a.** Calculer *b* lorsque  $a = 100$ .
	- **b.** Déterminer deux nombres entiers *a* et *b* supérieurs à 2 et inférieurs à 10 qui vérifient l'égalité  $a^3 = b^2$ .

#### **Exercice 3 17 points**

Les activités humaines produisent du dioxyde de carbone (CO<sub>2</sub>) qui contribue au réchauffement climatique. Le graphique suivant représente l'évolution de la concentration atmosphérique moyenne en CO<sup>2</sup> (en ppm) en fonction du temps (en année).

### **Concentration de CO**<sup>2</sup> **atmosphérique**

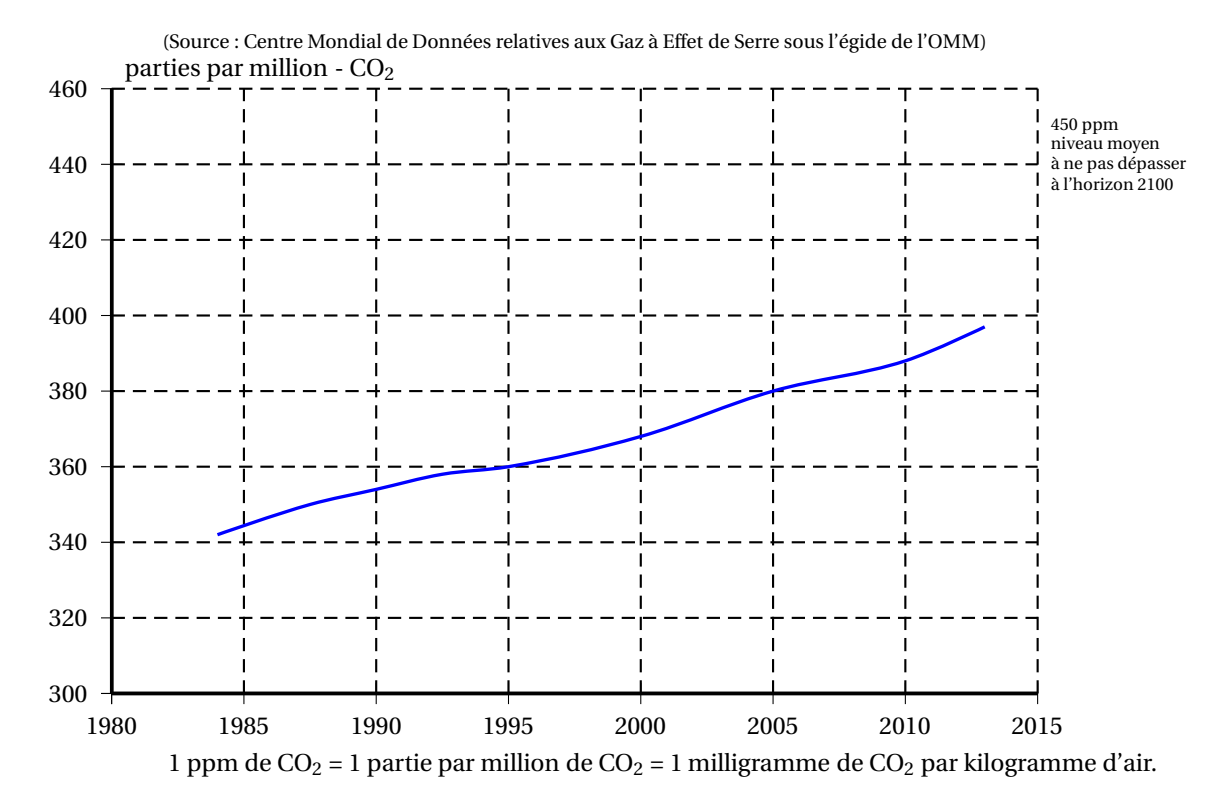

- **1.** Déterminer graphiquement la concentration de CO<sub>2</sub> en ppm en 1995 puis en 2005.
- **2.** On veut modéliser l'évolution de la concentration de CO<sub>2</sub> en fonction du temps à l'aide d'une fonction *g* où  $g(x)$  est la concentration de CO<sub>2</sub> en ppm en fonction de l'année *x*.
	- **a.** Expliquer pourquoi une fonction affine semble appropriée pour modéliser la concentration en CO2 en fonction du temps entre 1995 et 2005.
	- **b.** Arnold et Billy proposent chacun une expression pour la fonction *g* : Arnold propose l'expression  $g(x) = 2x - 3630$ ; Billy propose l'expression  $g(x) = 2x - 2000$ . Quelle expression modélise le mieux l'évolution de la concentration de CO<sub>2</sub>? Justifier.
	- **c.** En utilisant la fonction que vous avez choisie à la question précédente, indiquer l'année pour laquelle la valeur de 450 ppm est atteinte.

**3.** En France, les forêts, grâce à la photosynthèse, captent environ 70 mégatonnes de CO<sub>2</sub> par an, ce qui représente 15 % des émissions nationales de carbone (année 2016). Calculer une valeur approchée à une mégatonne près de la masse M du CO<sub>2</sub> émis en France en 2016.

### **Exercice 4 16 points**

Pour le mariage de Dominique et Camille, le pâtissier propose deux pièces montées constituées de gâteaux de tailles et de formes différentes.

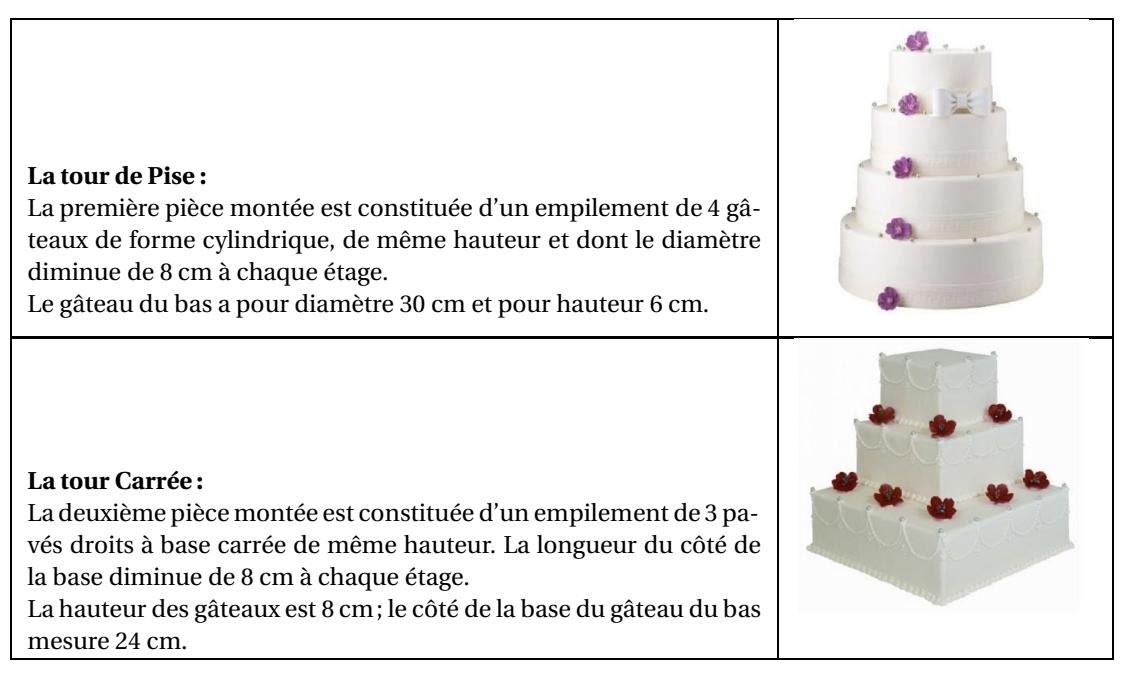

Tous les gâteaux ont été confectionnés à partir de la recette ci-dessous qui donne la quantité des ingrédients correspondant à 100 g de chocolat.

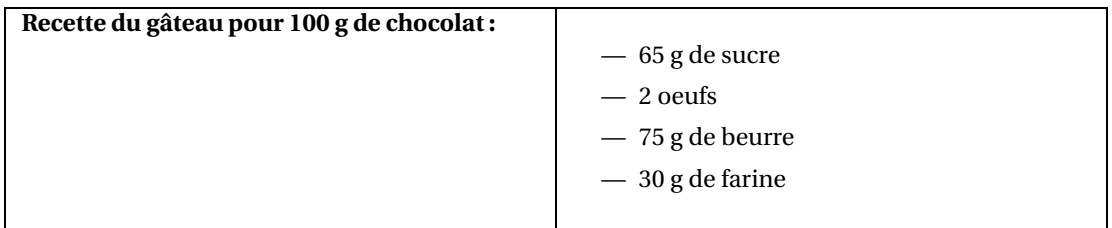

- **1.** Quel est le ratio (masse de beurre : masse de chocolat) ? Donner le résultat sous forme de fraction irréductible.
- **2.** Calculer la quantité de farine nécessaire pour 250 g de chocolat noir suivant la recette ci-dessus.
- **3.** Calculer la longueur du côté de la base du plus petit gâteau de la tour Carrée.
- **4.** Quelle est la tour qui a le plus grand volume ? Justifier votre réponse en détaillant les calculs.

On rappelle que le volume *V* d'un cylindre de rayon *r* et de hauteur *h* est donné par la formule :

$$
V=\pi\times r^2\times h.
$$

### **Exercice 5 15 points**

On donne le programme de calcul suivant :

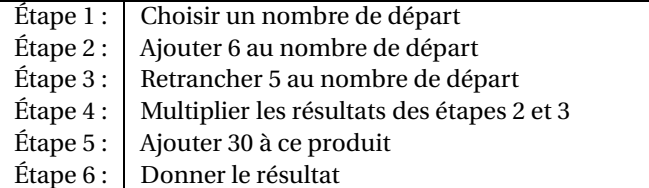

- **1. a.** Montrer que si le nombre choisi est 4, le résultat est 20.
	- **b.** Quel est le résultat quand on applique ce programme de calcul au nombre −3 ?
- **2.** Zoé pense qu'un nombre de départ étant choisi, le résultat est égal à la somme de ce nombre et de son carré.
- **a.** Vérifier qu'elle a raison quand le nombre choisi au départ vaut 4, et aussi quand on choisit −3.
- **b.** Ismaël décide d'utiliser un tableur pour vérifier l'affirmation de Zoé sur quelques exemples.

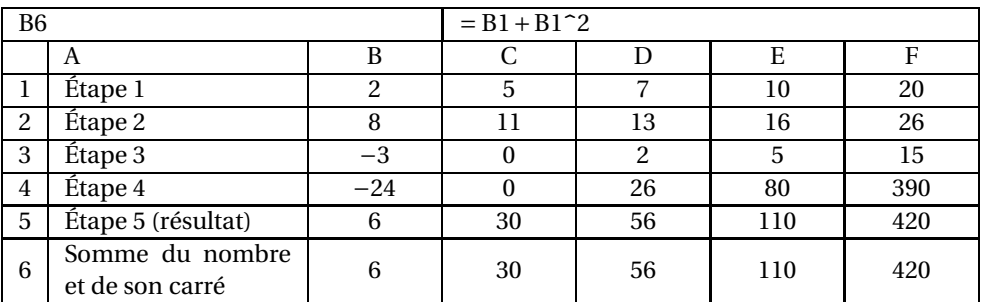

Il a écrit des formules en B2 et B3 pour exécuter automatiquement les étapes 2 et 3 du programme de calcul.

Quelle formule à recopier vers la droite a-t-il écrite dans la cellule B4 pour exécuter l'étape 4 ?

- **c.** Zoé observe les résultats, puis confirme que pour tout nombre *x* choisi, le résultat du programme de calcul est bien *x* <sup>2</sup> + *x*. Démontrer sa réponse.
- **d.** Déterminer tous les nombres pour lesquels le résultat du programme est 0.

### **Exercice 6 20 points**

Deux amis Armelle et Basile jouent aux dés en utilisant des dés bien équilibrés mais dont les faces ont été modifiées. Armelle joue avec le dé A et Basile joue avec le dé B.

Lors d'une partie, chaque joueur lance son dé et celui qui obtient le plus grand numéro gagne un point.

Voici les patrons des deux dés :

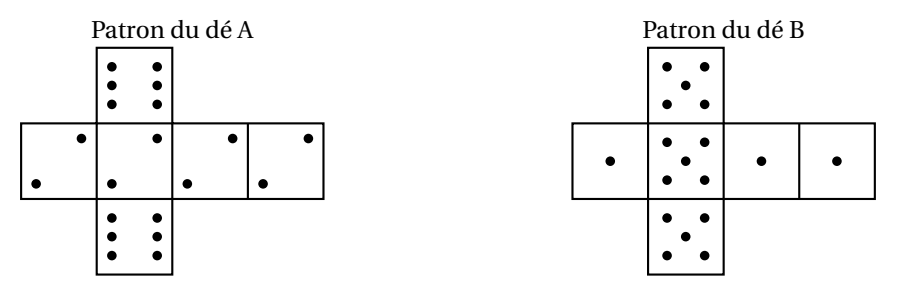

- **1.** Une partie peut-elle aboutir à un match nul ?
- **2. a.** Si le résultat obtenu avec le dé A est 2, quelle est la probabilité que Basile gagne un point?
	- **b.** Si le résultat obtenu avec le dé B est 1, quelle est la probabilité qu'Armelle gagne un point?

Les joueurs souhaitent comparer leur chance de gagner. Ils décident de simuler un match de soixante mille duels à l'aide d'un programme informatique. Voici une partie du programme qu'ils ont réalisé.

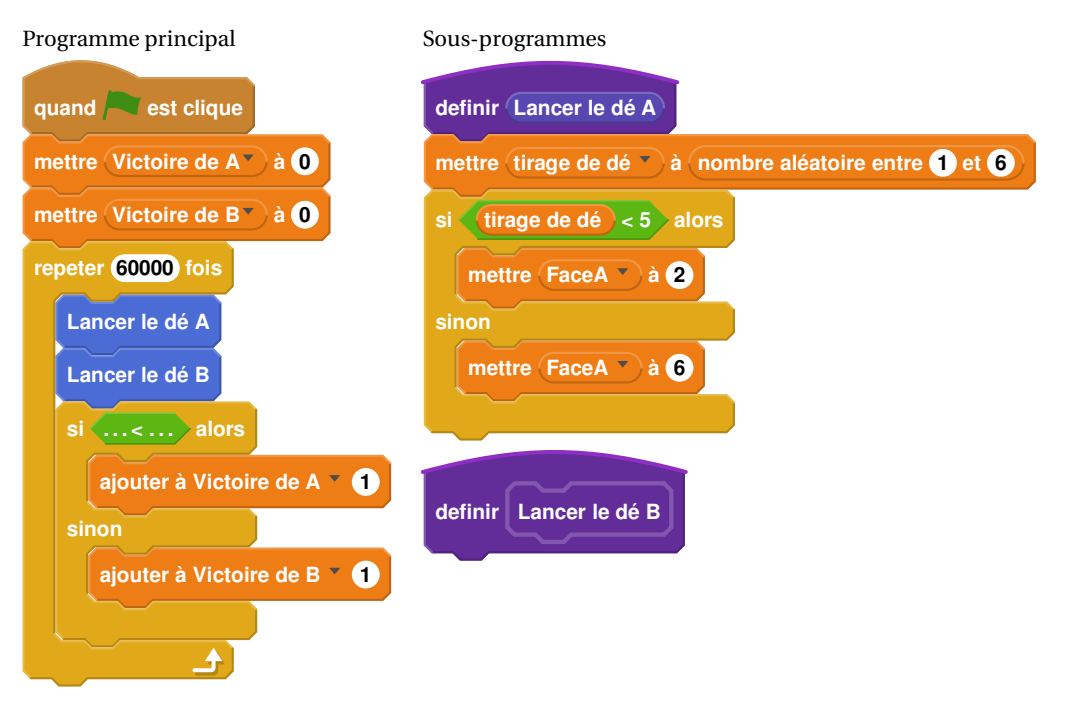

On précise que l'expression (**nombre aléatoire entre 1 et 6**) renvoie de manière équiprobable un nombre pouvant être 1; 2; 3; 4; 5 ou 6.

Les variables FaceA et FaceB enregistrent les résultats des dés A et B. Par exemple, la variable FaceA peut prendre soit la valeur 2 soit la valeur 6, puisque ce sont les seuls nombres présents sur le dé A. Les variables Victoire de A et Victoire de B comptent les victoires des joueurs.

- **3. a.** Lorsqu'on exécute le sous-programme « Lancer le dé A », quelle est la probabilité que la variable FaceA prenne la valeur 2 ?
	- **b.** Recopier la ligne 7 du programme principal en la complétant.
	- **c.** Rédiger un sous-programme « Lancer le dé B » qui simule le lancer du dé B et enregistre le nombre obtenu dans la variable FaceB.
- **4.** Après exécution du programme principal, on obtient les résultats suivants :

*Victoire de A*= 39901 *Victoire de A*= 20099

- **a.** Calculer la fréquence de gain du joueur A, exprimée en pourcentage. On donnera une valeur approchée à 1 % près.
- **b.** Conjecturer la probabilité que A gagne contre B.